### Genomics Part I

Matt Simon Dept. of Molecular Biophysics & Biochemistry Chemical Biology Institute January 20, 2017

## What is genomics?

1. The **global** study of how biological **information** is encoded in genome sequence

Genes Regulatory sequences Genetic variation

2. How this information is **read out** to produce distinct **biological outcomes** 

Gene expression and regulation Cellular identity, differentiation and development Phenotypic variation among individuals and species

In practice, many experiments that involve **deep sequencing** are considered genomics. CCATGTTCACAAGACAGACTATGATTTACAGGATCAGATGTGGACTC**TCAAATTCGACTGAGAATAAAACAGACACTA** TAGATTTTAAAACATGTTAATTCACGTTACTTTTTGTTAAATTTACTTTT**CTTCTTTCACTTCTTACCTGTCAATGTTATTA** 

GATT $\blacksquare$ stcatttgttgaaggaagattattcattttt**cattcaataatattttttagaataataataccc** GACTATIKA AGATGAGATGTGGACTCTCAAATTCGACTGAGA**ataaacagacacacaacaagtaaataagtta** CAAT**AAATCACATTAATTCCAACATGCAAAGAGGGA AATGTGGCCAACATGCAAAGAGGAAATCTC** ACATA TAGACATATTAGGATAATATAGAGAGAAGAACATGCC TCACTTCTTACCTGTCAATGTTATTAATATTT AATAAATATTTTTTTAGAATAATAAGTCCCAGGC AACAGACACTAAACAAGTAAATAAAGTTAATTT TGGGATTGGAAGACCTCTCTGAGATTAGTGT  $G$ GAATGAGCTGGATATACTCAAGGAAGAAAG TTTAGGAACAATAAATCACATTAATTCCTTAT GGCACAAGACCAGTATTATGTTCTAGGCATTG TTCAAGTTGTAATTGATGCTACTATGGAAAAA TCACATTAATTCCTTATCTCATGTGAAATTTCA ATGTTCTAGGCATTGGGGATACCATGTTCAC GCTATCCCAGGCACAAGACCAGTATTATGTTO <sup>-</sup>CATTCGTTTATCAGAGGCCAAATGTTTTTCTT AAC**AGTTGTATTATTAGAAACTGAGGGCTAAAAA** GAAAACAAAGACTGTTACTATGGAAAAATGAAA **ATTAATTCCTTATCTCATGTGAAATTTCATATTTA** CTAGGCATTGGGGATACCATGTTCACAAGAC GAAAGACAATGAAACAGAGCCATGTGACCAA ATATGAAAGAACCATTCATGGGAAGGCCTAG ATGAGCTGGATATACTCAAGGAAGAAAGAGAAACTATGGAAAAATGAAAATAGATTTTAAAACATGTTAATTCACGTTACTTTTTGTTAAATTTACTTTTCTTCTTTCACTTCTTACCTGTCAATGTTATTAATATTTT AGGAACALAATAA TATTTATGATACCTTTAAATGTCATTTGTTGAA GACAGACTATGATTTACAGGATCAGATGTGGA ATGTTAATTCACGTTACTTTTTGTTAAATTTACT AAATGTCATTTGTTGAAGGAAGATTATTCATT  $3$ AGGATCAGATGTGGACTCTCAAATTCGACT

GTTGTATTATTAGAAACTGAGGGCTAAAAACTGTGCACATACACAGACACACATATTATTTTAATATAGATTTTCAATAATTGGTCTAGGATAAGGATAATATACAGAGAACATGCCAAAAGTTTAAGCAAGAAGAA

GATACCATTACCTGTCAATGTTATTAATATTTTTAGGAA GTAAACGTGTGTAAAACATTCTCAGAATTTTAAACAATAACAATCAGG

### **Overview**

- Genomics I (today's lecture): Focus on sequencing technology and genomes.
- Genomics II: (Monday's lecture): Focus on applications of sequencing technology.

Credit: Jim Noonan for many of the slides

## Importance of genomics data

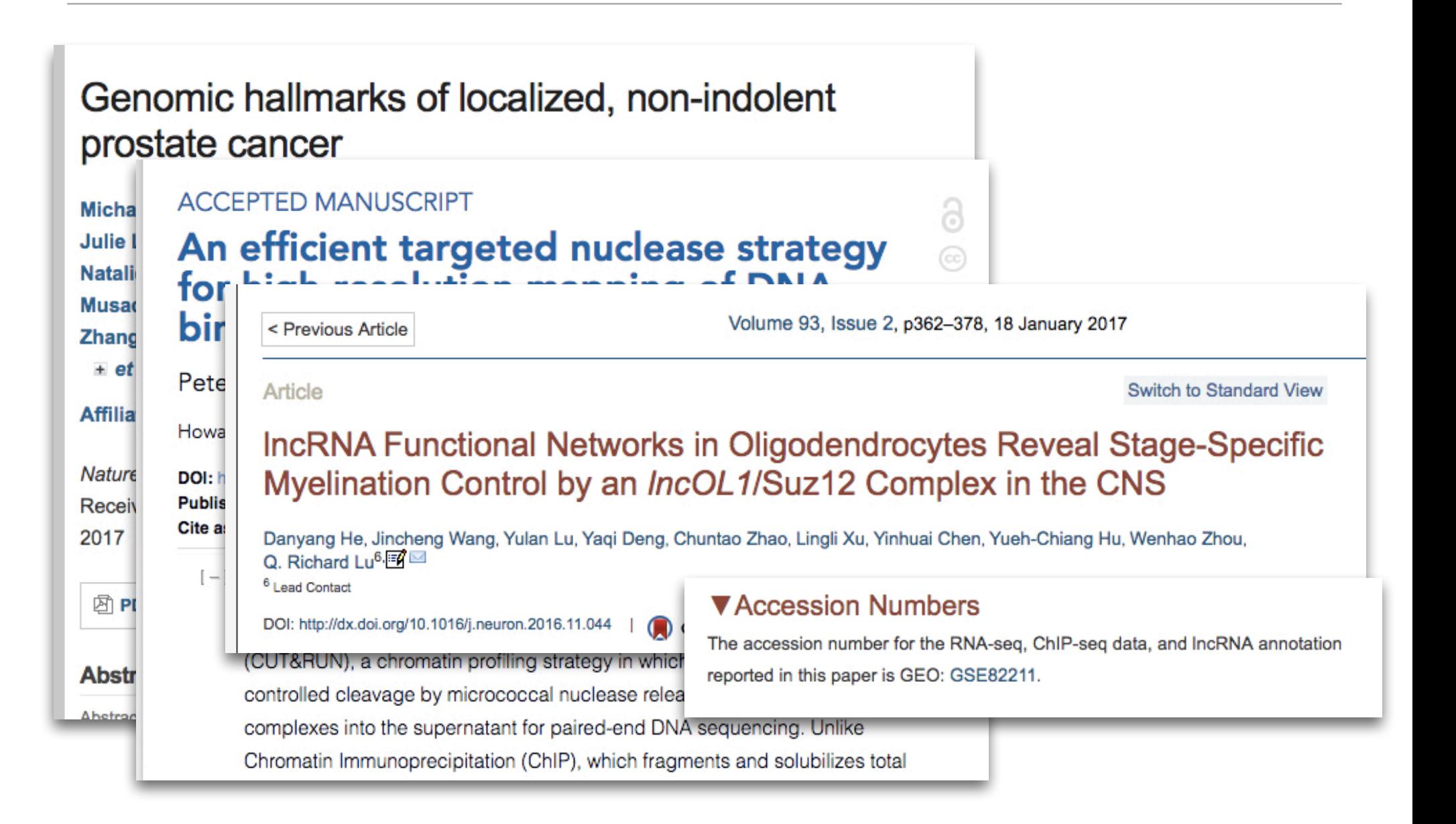

## Data can be found in genomics databases

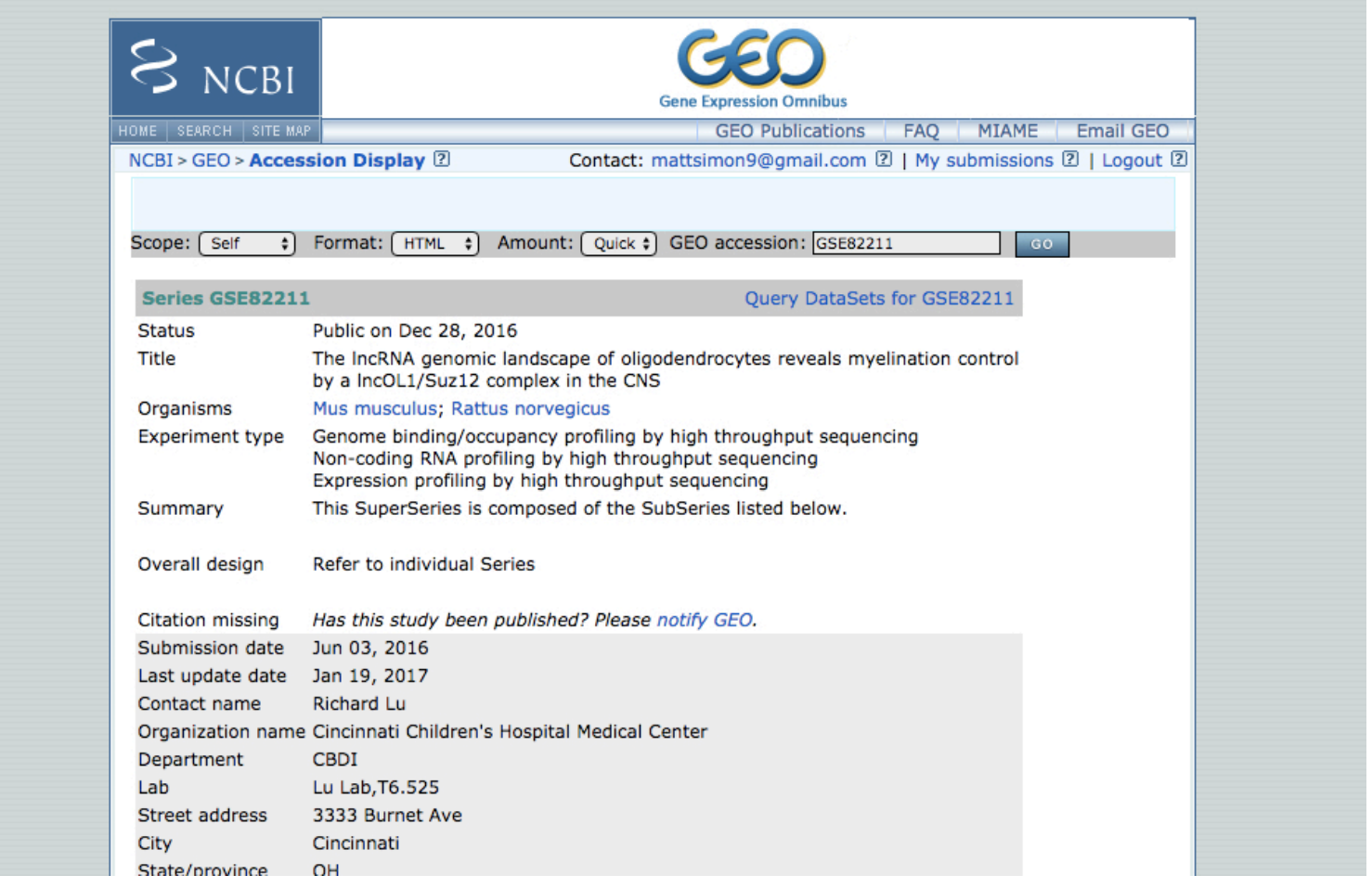

- Most journals require authors to submit their data to a database (e.g.,GEO) prior to publication.
- These databases entries contain raw data and processed data.
- These data can be use to examine the authors' claims, but also to test new hypotheses.

## Central questions for today's lecture

- Where do these data come from?
- How does the way we collect it influence what we know?

# What is sequencing?

1. Yesterday (First generation sequencing)

 $(C)$ 

- a. Maxam-Gilbert Sequencing
- b. Sangar Sequencing

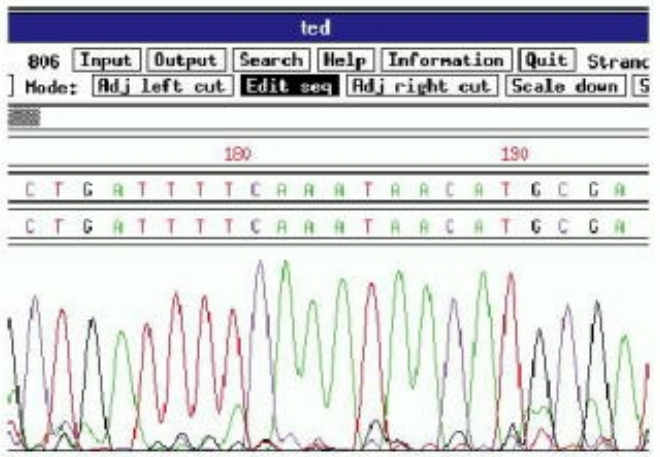

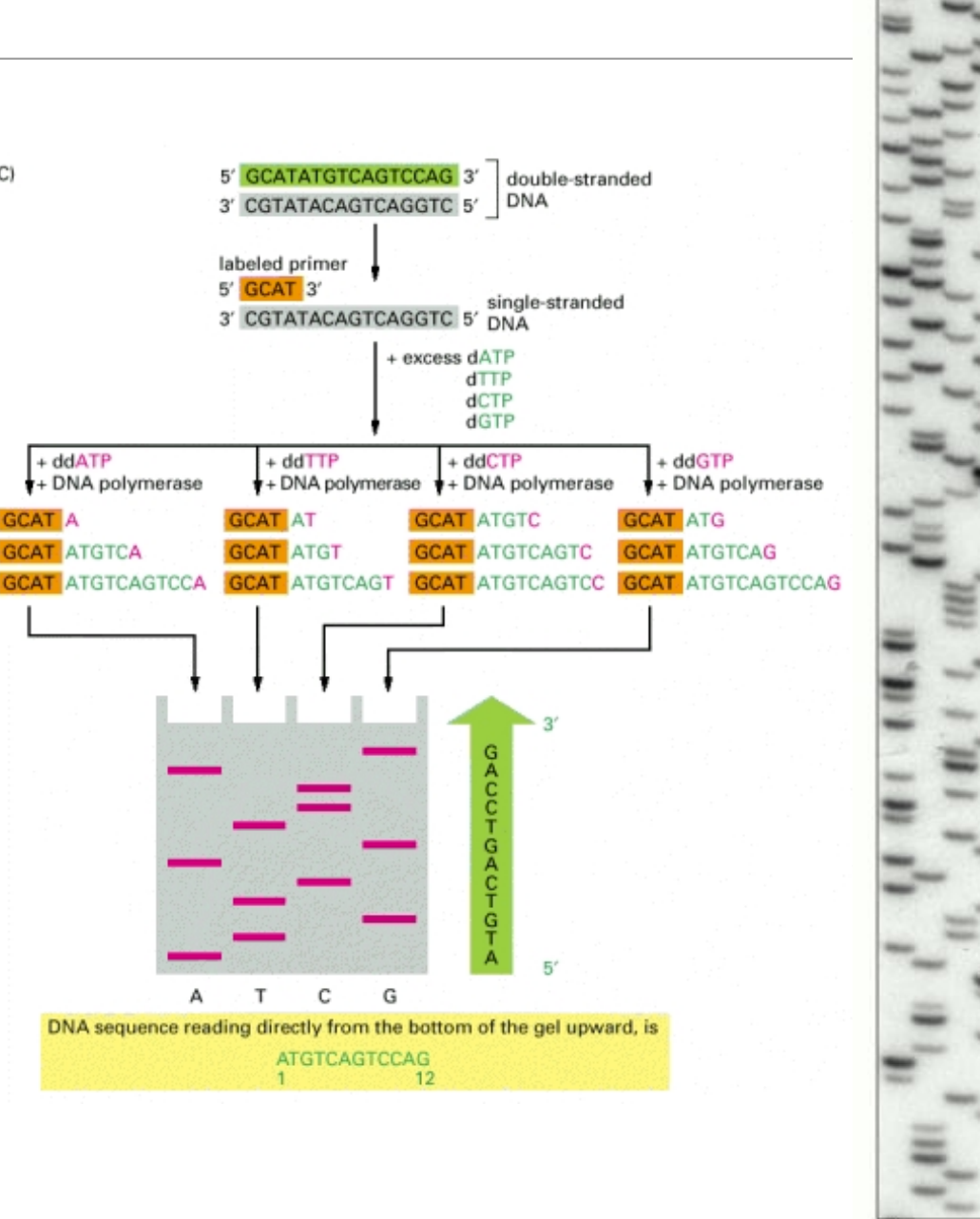

lanes  $\mathcal{D}$  $\mathbf{3}$ 

 $-100$ 

 $-50$ 

numb

chromosome

10

# Metrics for evaluating sequencing technology

### •Throughput:

- Number of high quality bases per unit time
- Number of independent samples run in parallel
- Difficulty of sample preparation

### •Yield

- Number of useful reads per sample
- Read length

### • Cost

- Per run cost
- Per base cost
- Equipment
- Reagents
- Labor
- Analysis

## What is sequencing?

1. Yesterday (First generation sequencing)

- a. Maxam-Gilbert Sequencing
- b. Sangar Sequencing

#### **2. Today (Second generation sequencing)**

#### **a. Illumina Sequencing**

b. Ion Torrent 

- c. Pacific Bioscience Sequencing (3rd-ish)
- 3. Tomorrow (Third generation sequencing)
	- a. Nanopore based b. Transistor based c. FRET based
- The technology will change, but your need to critically understand the input and output will not.

## The steps of sequencing experiments

#### 1. Sample preparation

- a. Isolation
- b. Library construction

#### 2. **Sequencing**

- a. Flow cell loading
- b. Cluster generation
- c. Sequencing
- d. Processing image files
- e. De-multiplexing samples

#### 3. Data analysis

- a. Read filtering
- b. Alignment to a genome
- c. Diverse analyses

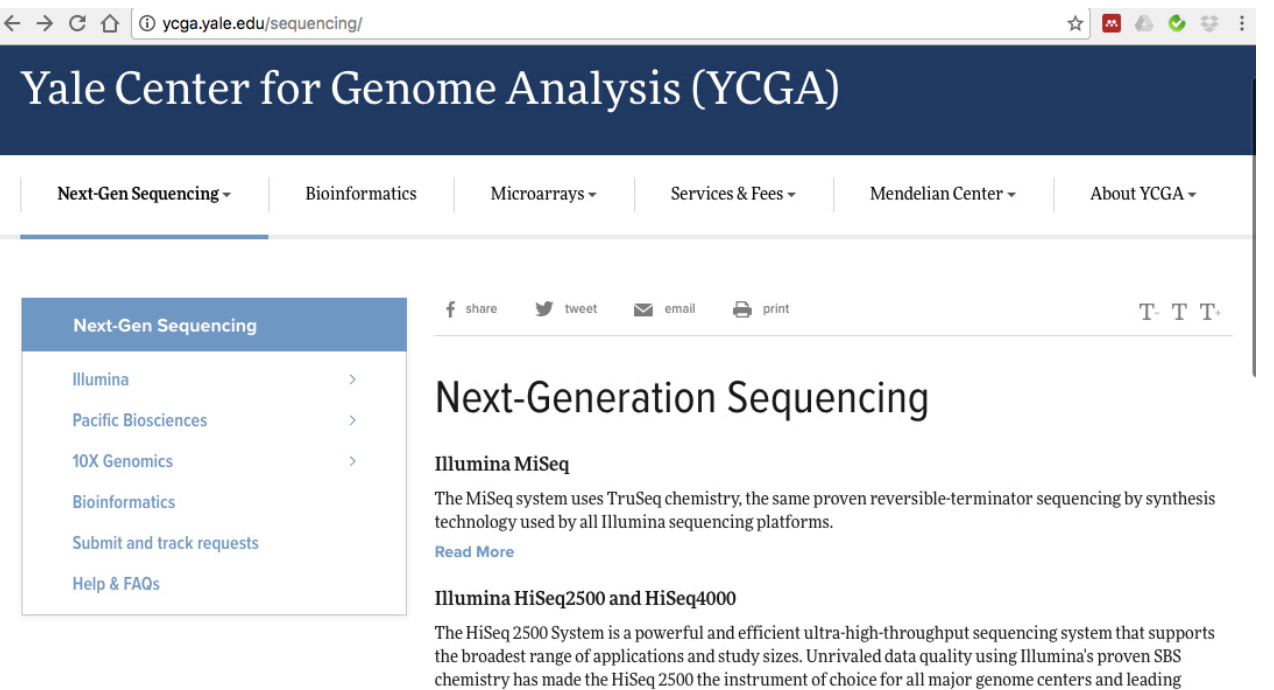

Ruilding on the proven HiSeo 2500 System and leveraging innovative patterned flow cell technology the

institutions throughout the world. New HiSeq v4 reagents allow for more reads and more data in less time.

## What is the output from an Illumina sequencing experiment?

# One read (fastq format)

**@HWI-ST1239:178:H0KPNADXX:2:1101:3120:1979 1:N:0:TGACCA NCTGTAGGCTGCGTAGCCTCCCTGCAGGGTAAGTGGGAGGAGAGAGAGCAGAGGGACTTAGTGGGGCTCCCCAGGG +** 

**#1=DDFFFHHHHHIJIJJJIJJJJJIJJJ?FHIDGIJ=GIHGIIIHGIJIHEHIHHGFFFFEEEDDDDDDDDDDDD**

- 1. Read identifier
- 2. **Sequence**
- 3. Quality score identifier "+"
- 4. Quality score

## What is the output from an Illumina sequencing experiment?

### Many reads…

**@HWI-D00306:498:HBB89ADXX:1:1101:1180:1882 1:N:0:CGATGT NCATCACTTTCTGCACCAGCCATGACGTCAATCTTCGTCCGAACCCCAAACTCGAGATCGGAAGAGCACACGTCTG +** 

**#11BBDDDFFDFBFFFIIIIIIIIIIIIIFEGIIIIIFIGAGIIFIII=FEEEEEFFFDDD=@9A@BBBBB=?BB<**

**@HWI-D00306:498:HBB89ADXX:1:1101:1167:1902 1:N:0:CGATGT TATTGCAATATGTTAACAATCTAACAAGGAAAAAATACCCCACACAAAACAAAACACAACCCTTAGAACTGTGCTG +** 

**B@@FFDFFHFHHHJJIJIGIIJJJJJIJJHFIJJJJJIJJJEHHJJIJJJJIIJJJJJJGHHHHFBDFFFE>CEEC @HWI-D00306:498:HBB89ADXX:1:1101:1190:1928 1:N:0:CGATGT ACCAAGCCACAATAAGTTAGTGTTTCCATAGTACATGCTGAGTTATTTGATCCCGTATCTATACACTGCTACTGTC** 

**+ @<@DDDDD8CDDDGE?2<AFFBCCEEHEIEGHIIEGEIDD@CDGFFFEFIDGCFCDABFG>FBFGFGIEIFFFDDD @HWI-D00306:498:HBB89ADXX:1:1101:1157:1931 1:N:0:CGATGT CTGAGATTCTTTGCCATAGTCCTTAACCACTACGCAACTGCAACCAACCACCTTCCGTGGTTTGCCCTCTCGATCG +** 

**CCCFFFFFHHHHHHIJJIIJJJIIGHHIJGGJIGIJJJJJJJIJIIIJJJIIJJJJIIJGJJHCHFBDFFFDDECB**

Generally ~ 400,000,000 reads/sequencing lane Note: This is for an Illumina HiSeq 4000 with current chemistry, but this number changes

## How long are the reads?

#### **TATTGCAATATGTTAACAATCTAACAAGGAAAAAATACCCCACACAAAACAAAACACAACCCTTAGAACTGTGCTG**

#### 75 nt

While there are other technologies that can give longer read lengths, Illumina reads are generally 50 nt - 250 nt

### Where do these reads come from?

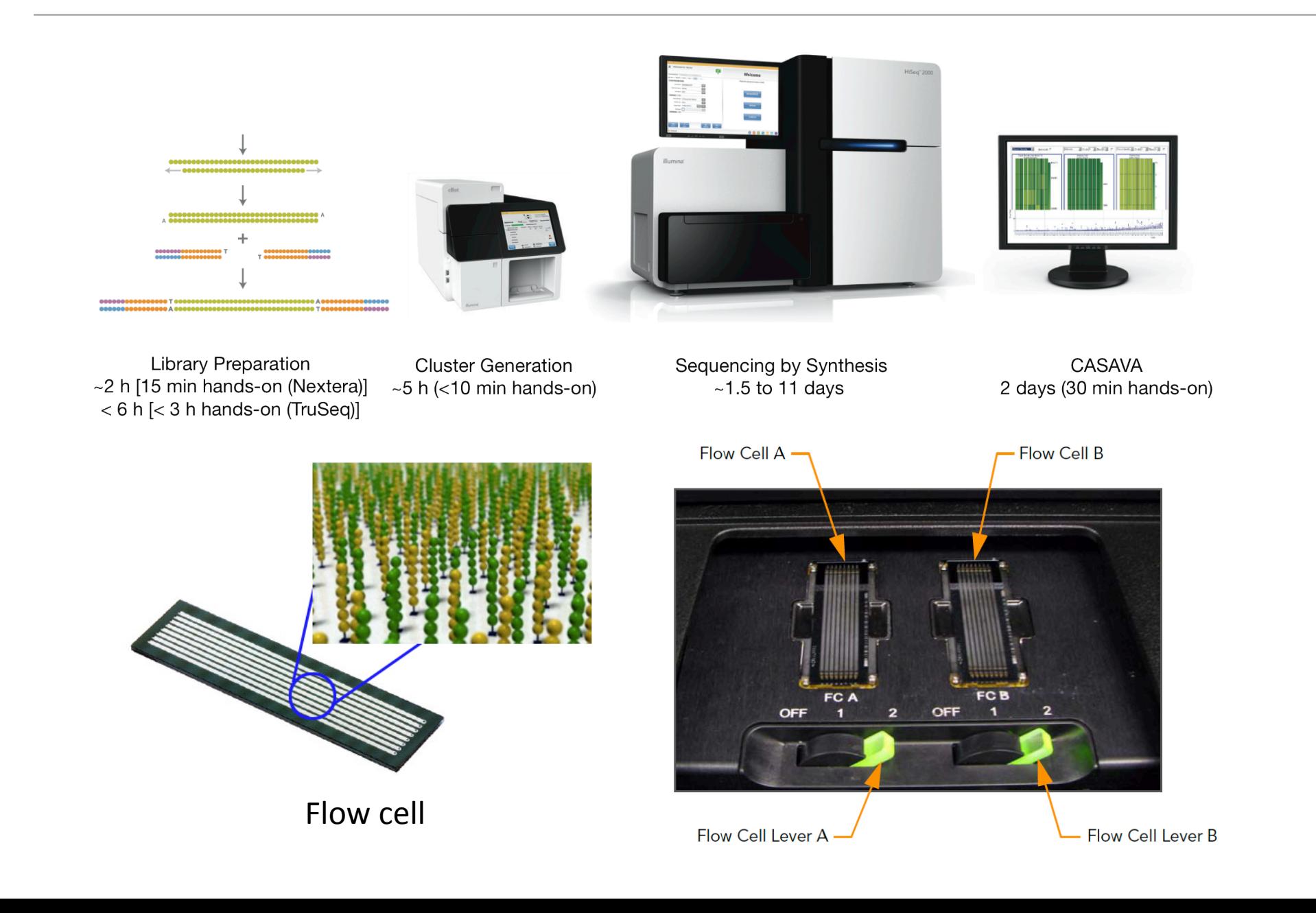

## What is a flow cell?

A flow cell is a thick glass slide with 8 channels or lanes.

Each lane is randomly coated with a lawn of oligos that are complementary to library adapters

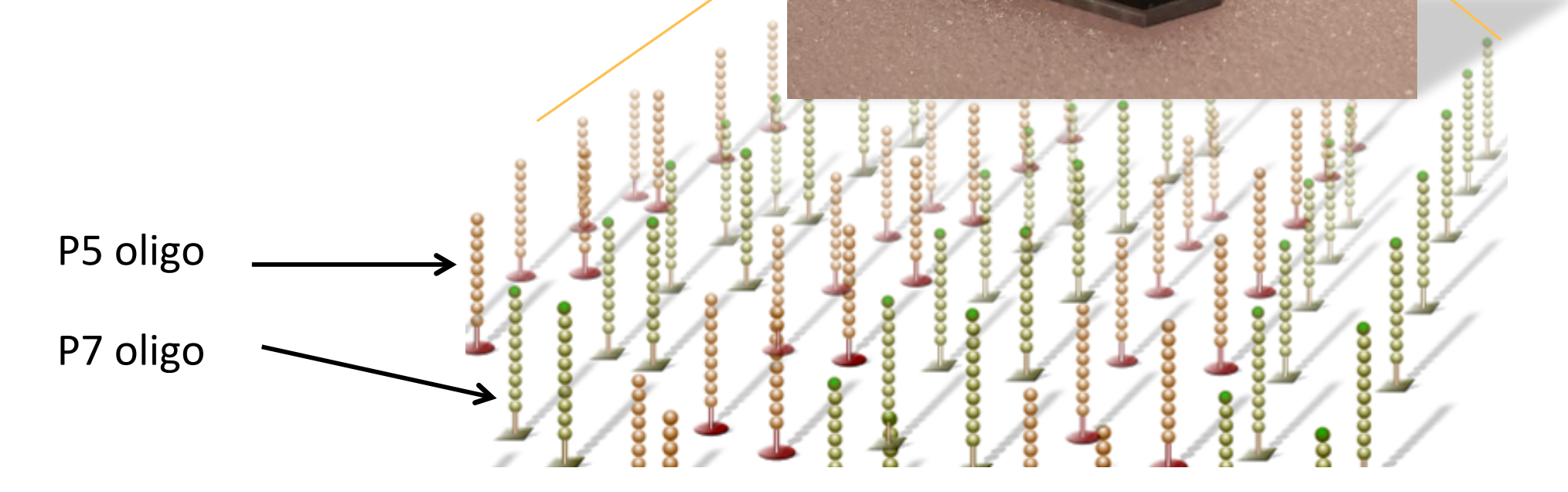

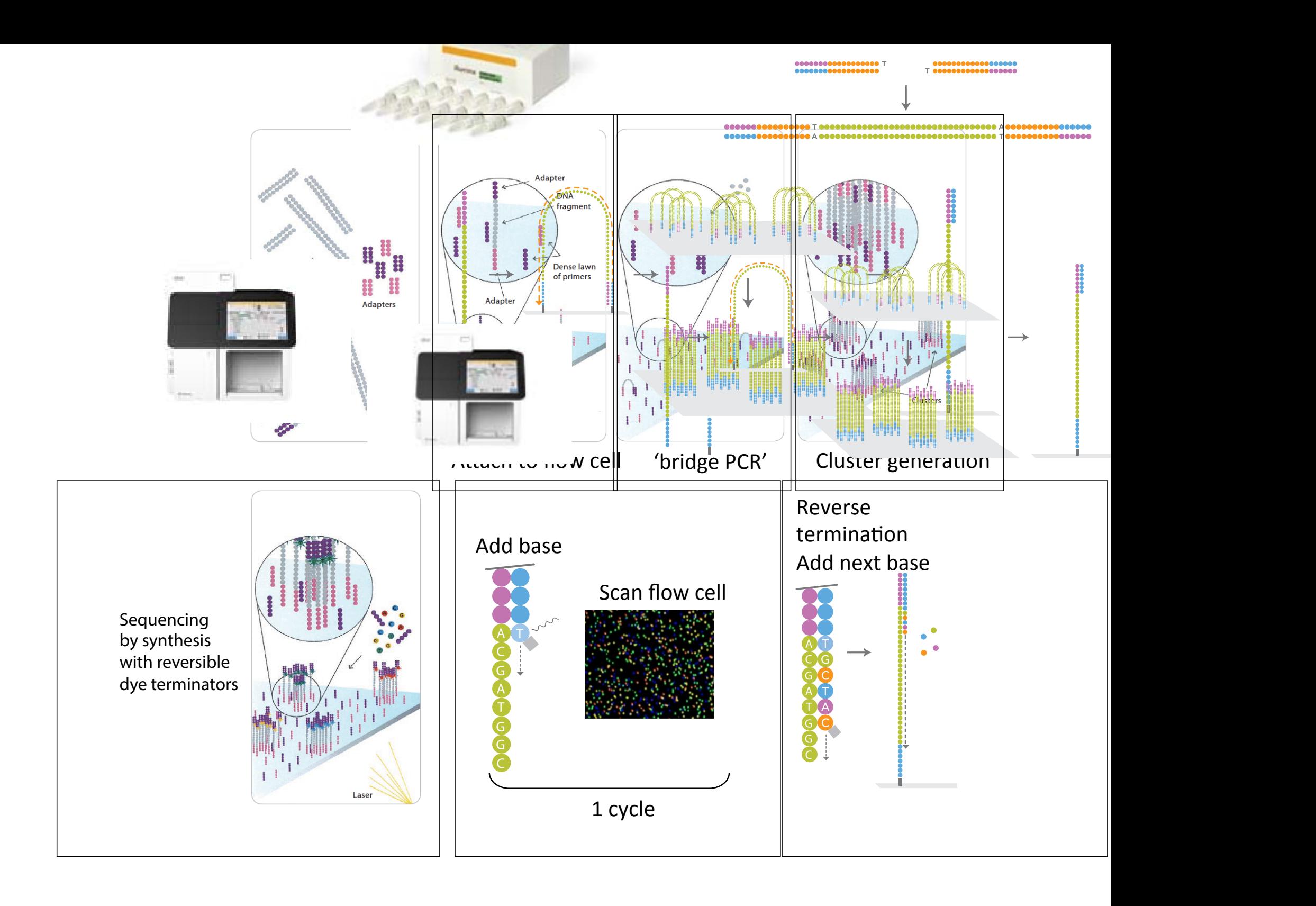

## How do you make a sequencing library?

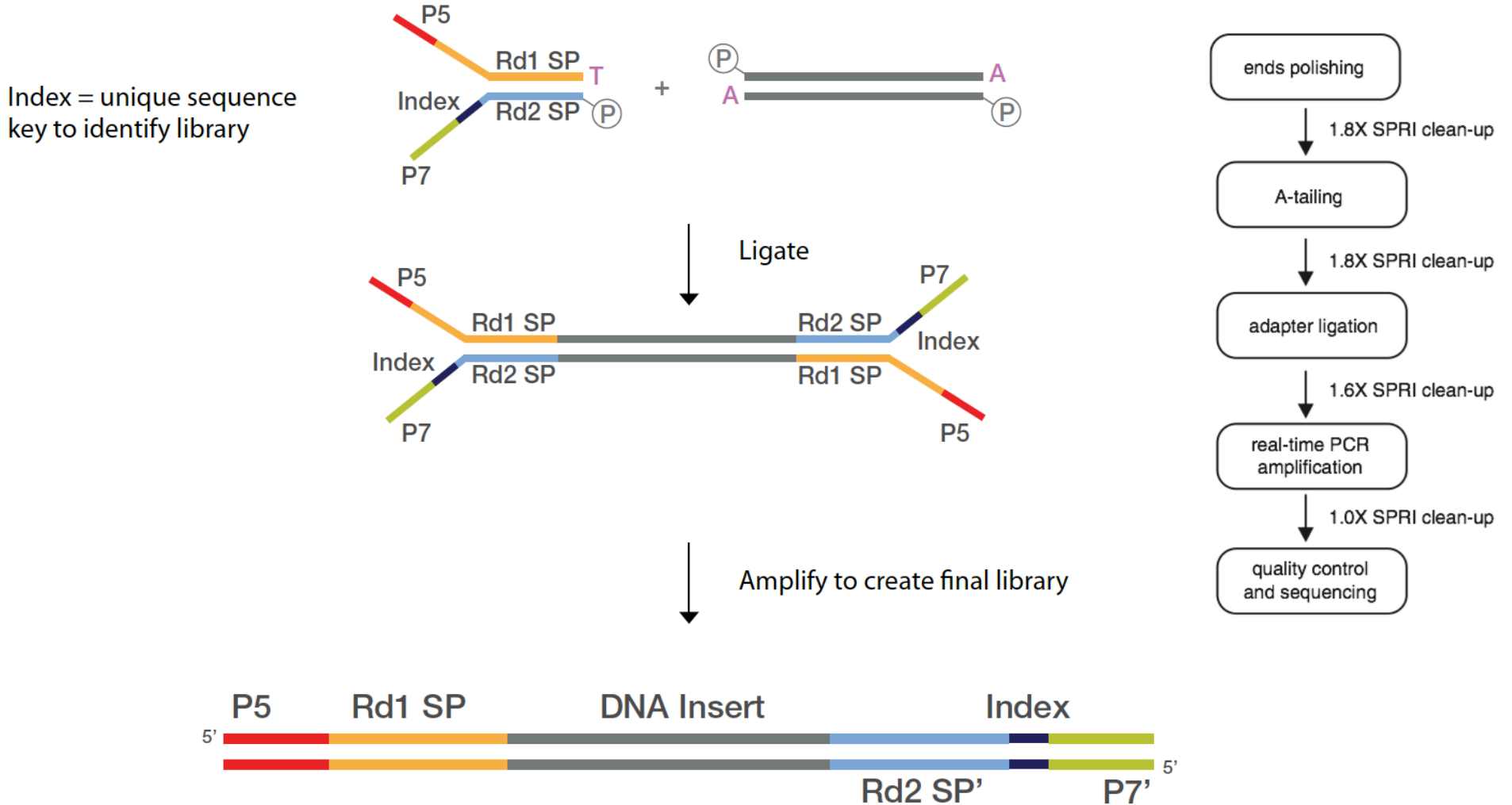

12 samples per lane

#### **Potential sources of bias:**

- 1. Selective PCR amplification (issue of duplicates).
- 2. Size selection.
- 3. Enzyme specificities.

Challenging but possible to analyze pg quantities of DNA. (In humans, ~6 pg DNA/cell).

### Where do these reads come from?

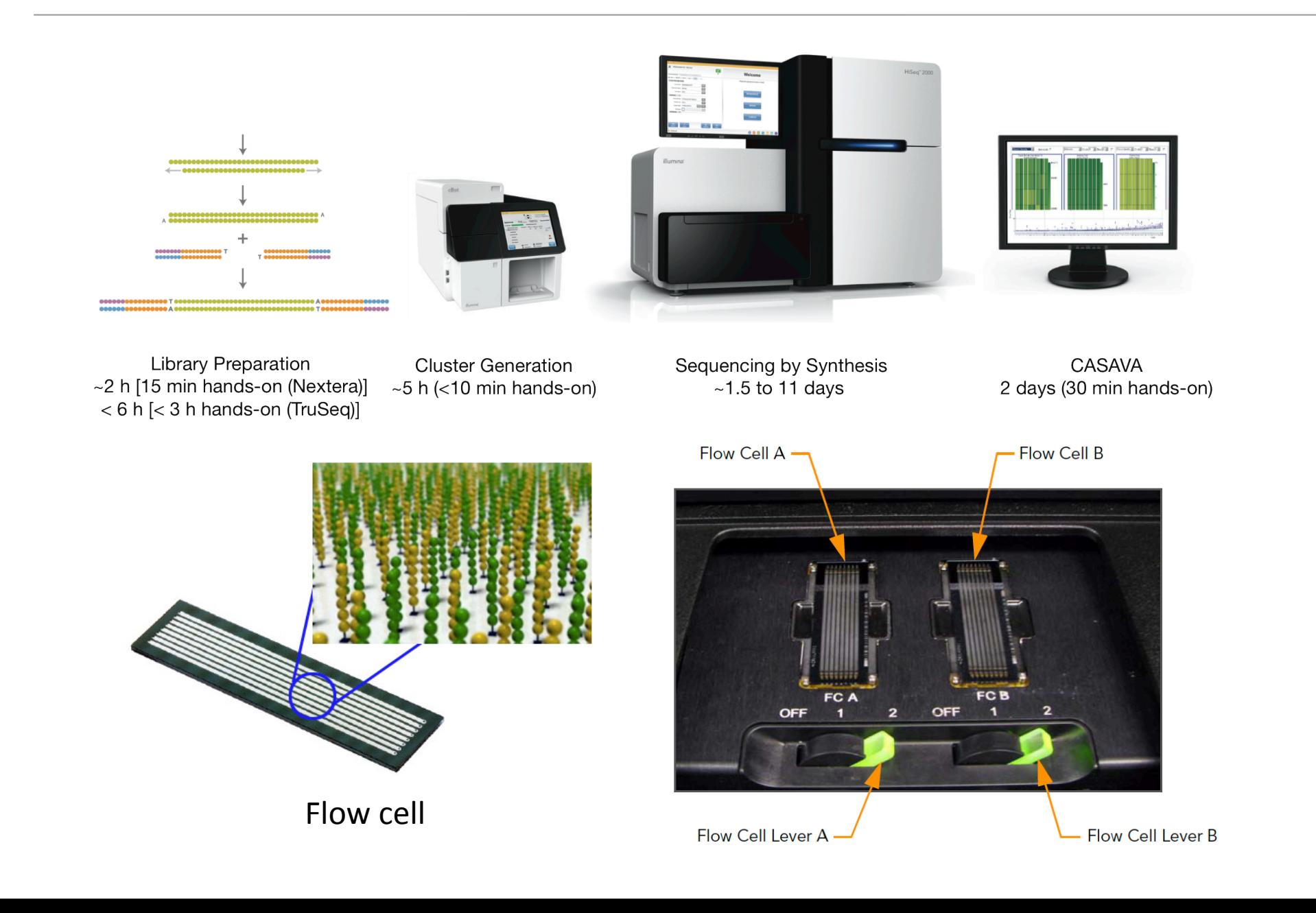

### What is the output from an Illumina sequencing experiment?

#### Paired read (fastq format)

**@HWI-ST1239:178:H0KPNADXX:2:1101:3120:1979 1:N:0:TGACCA NCTGTAGGCTGCGTAGCCTCCCTGCAGGGTAAGTGGGAGGAGAGAGAGCAGAGGGACTTAGTGGGGCTCCCCAGGG +** 

**#1=DDFFFHHHHHIJIJJJIJJJJJIJJJ?FHIDGIJ=GIHGIIIHGIJIHEHIHHGFFFFEEEDDDDDDDDDDDD**

**@HWI-ST1239:178:H0KPNADXX:2:1101:3120:1979 2:N:0:TGACCA NNACCTAGCCATCTGCAGTCCTCGGTCCTGTGTTAGACCAGAACTAGGTGCCCAGGCCAGGTACCACCTAATCCTT + ##4<@@@@@@@@@?@@@?@@??????@@??@?????????????????>??????????@>???@@@?@@??????**

#### 1. Read identifier

- **a. Instrument**
- **b. Flow cell**
- **c. Read ID**
- **d. Coordinates**
- **e. Which read from a paired end sample**
- **f. Which index for multiplexed read**
- 2. Quality score identifier "+"
- 3. Quality score

## What limits the insert size and read length?

## One read (fastq format)

**@HWI-D00306:498:HBB89ADXX:1:1101:1180:1882 1:N:0:CGATGT NCATCACTTTCTGCACCAGCCATGACGTCAATCTTCGTCCGAACCCCAAACTCGAGATCGGAAGAGCACACGTCTG + #11BBDDDFFDFBFFFIIIIIIIIIIIIIFEGIIIIIFIGAGIIFIII=FEEEEEFFFDDD=@9A@BBBBB=?BB<**

- For each single end read: Incomplete incorporation of bases.
- For the size of the insert (especially for paired end analysis): Ability to get consistent clusters.

### What do I do with my sequencing reads?

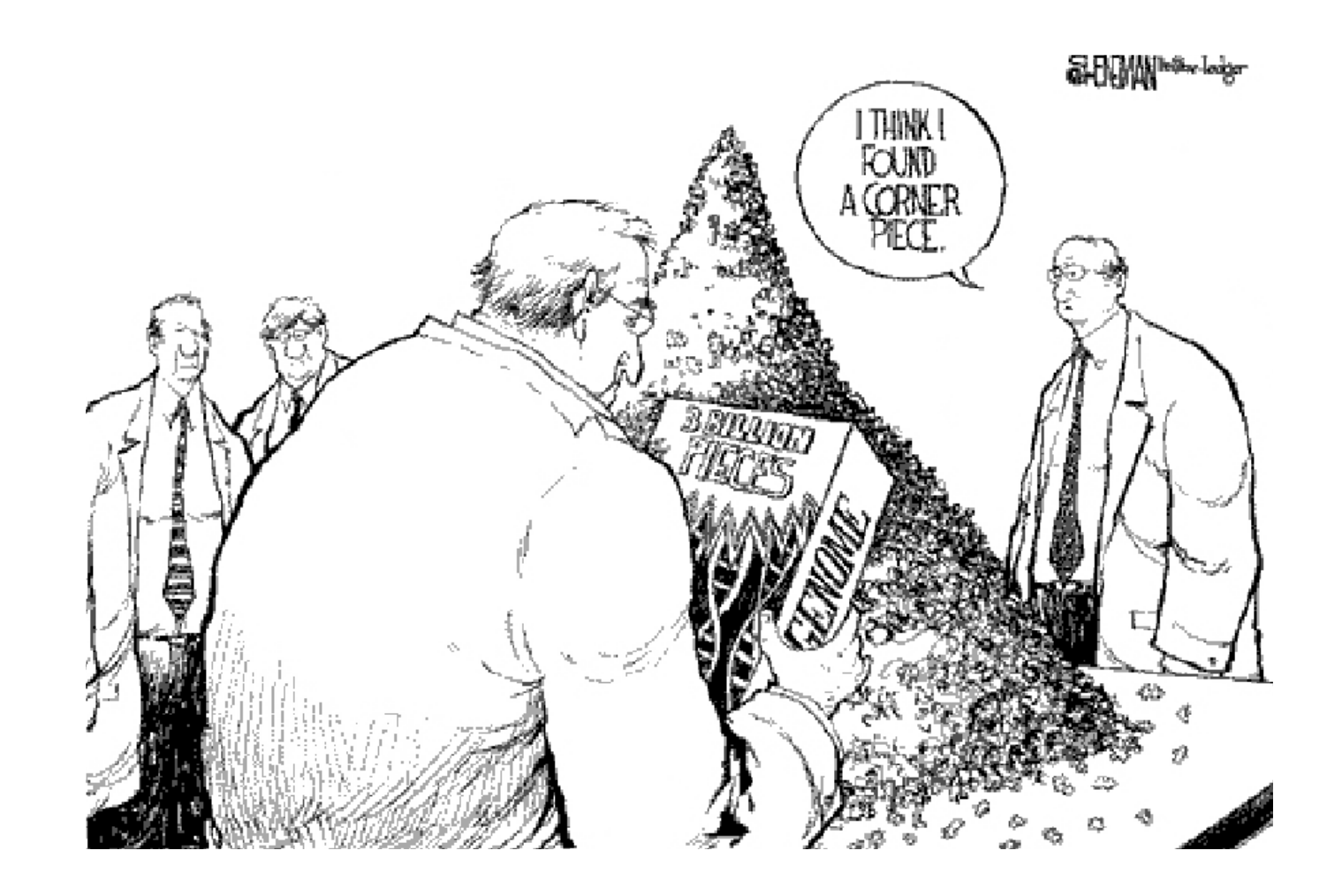

Source: Slate via Noonan

## Many reference genomes are available

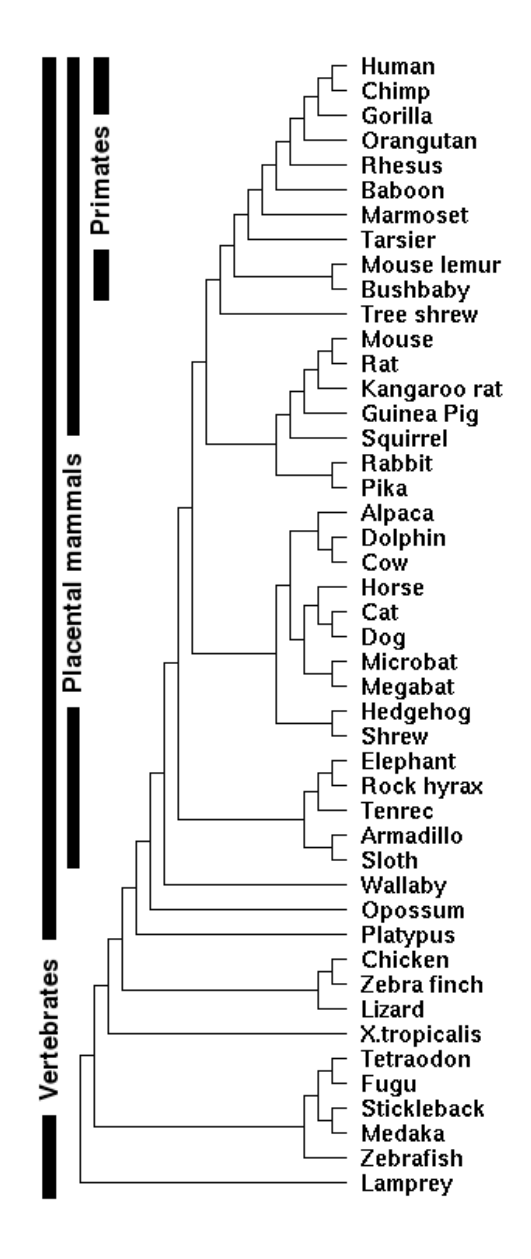

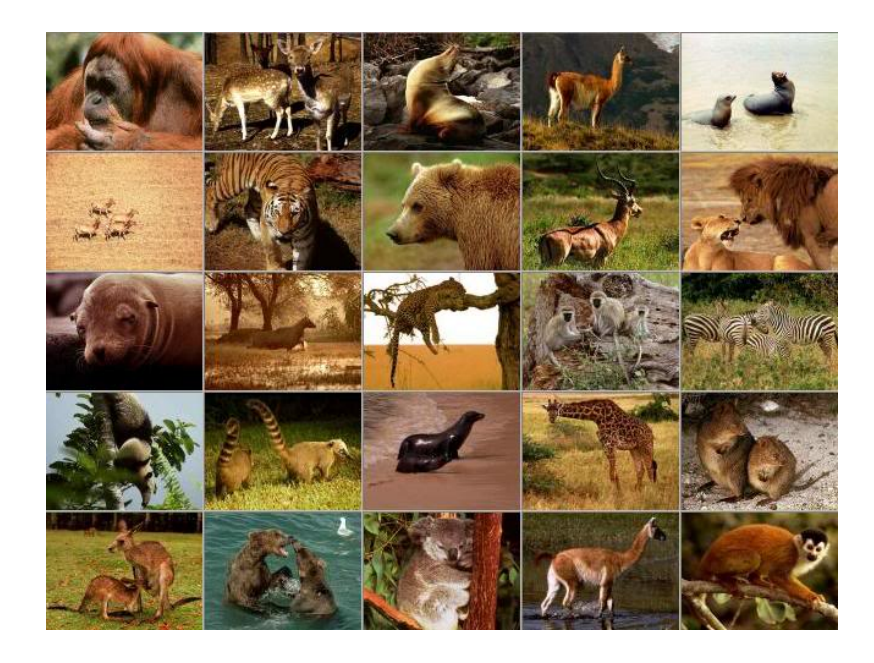

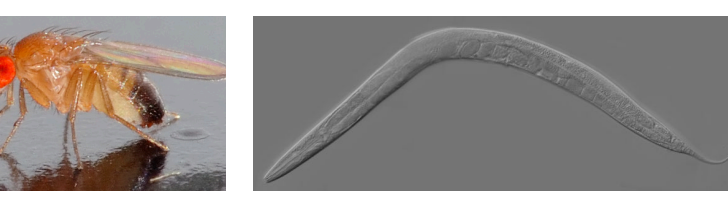

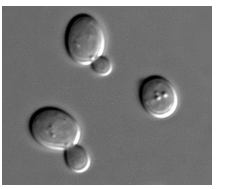

### There is a wide range of genome sizes.

 $kb = 1000 bp$  $Mb = 1x10<sup>6</sup> bp$  $Gb = 1x10<sup>9</sup>$  bp  $Tb = 1x10^{12}$  bp

Human haploid genome ~ 3 Gb

75 nt  $\times$  3x10 $^{8}$  reads/lane is about the right scale, but the amount of **coverage** necessary depends on application.

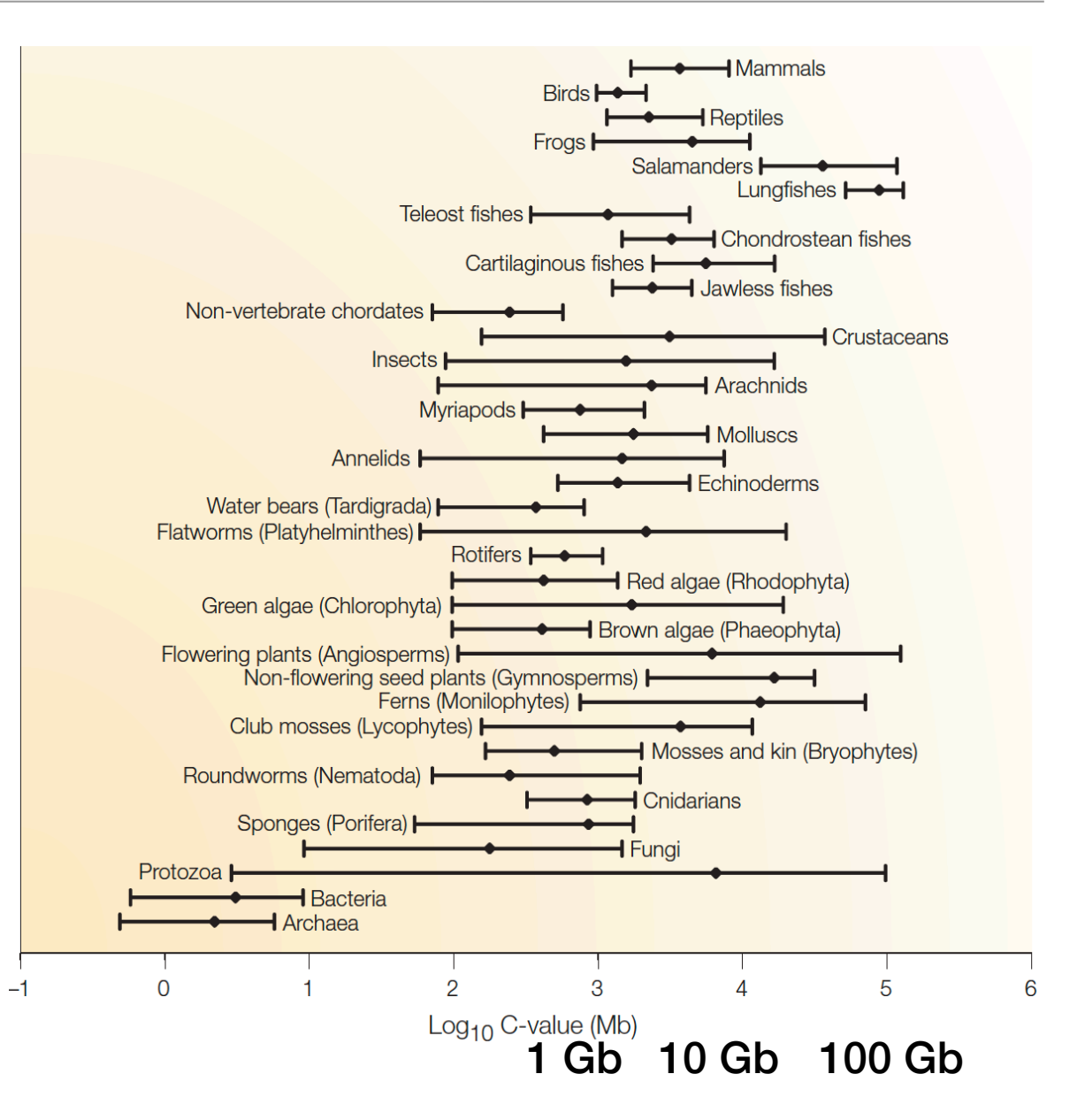

## Sequencing of the human genome

### Victory declared **2003**

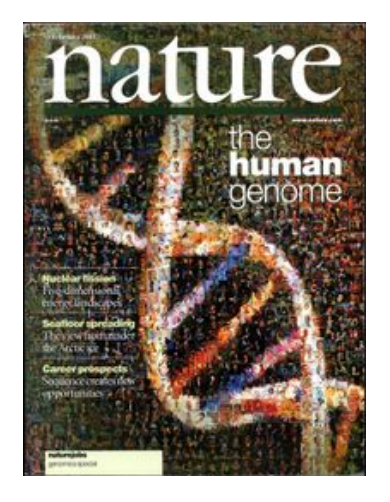

- •Industrialization of Sanger sequencing, library construction, sample preparation, analysis, etc.
- \$3 billion total cost
- •1 Gb/month at largest centers (2005)

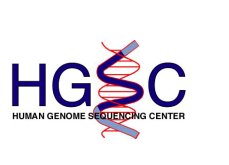

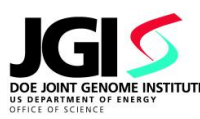

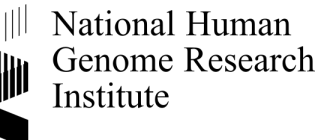

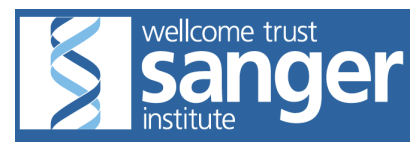

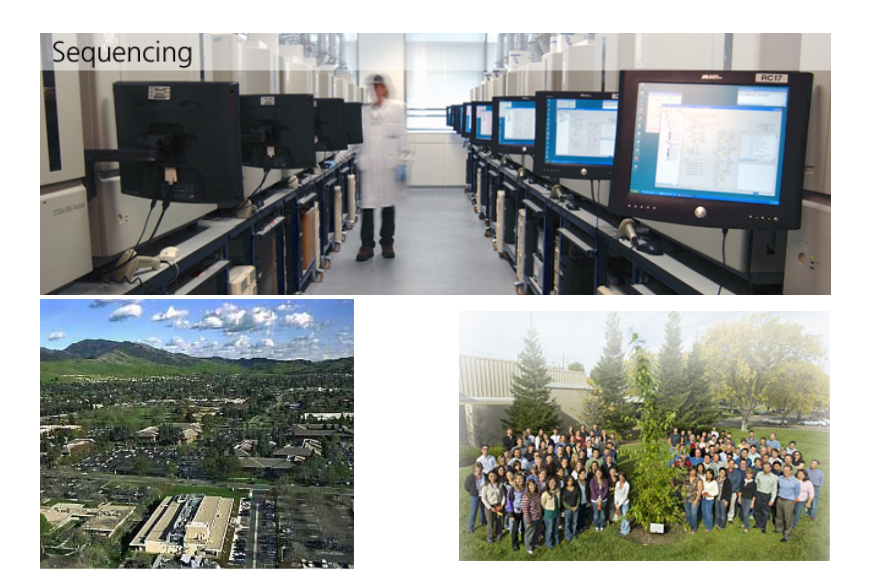

Newest illumina sequencers claim 6000 Gb/run (2017)

### Assembling a genome from short reads

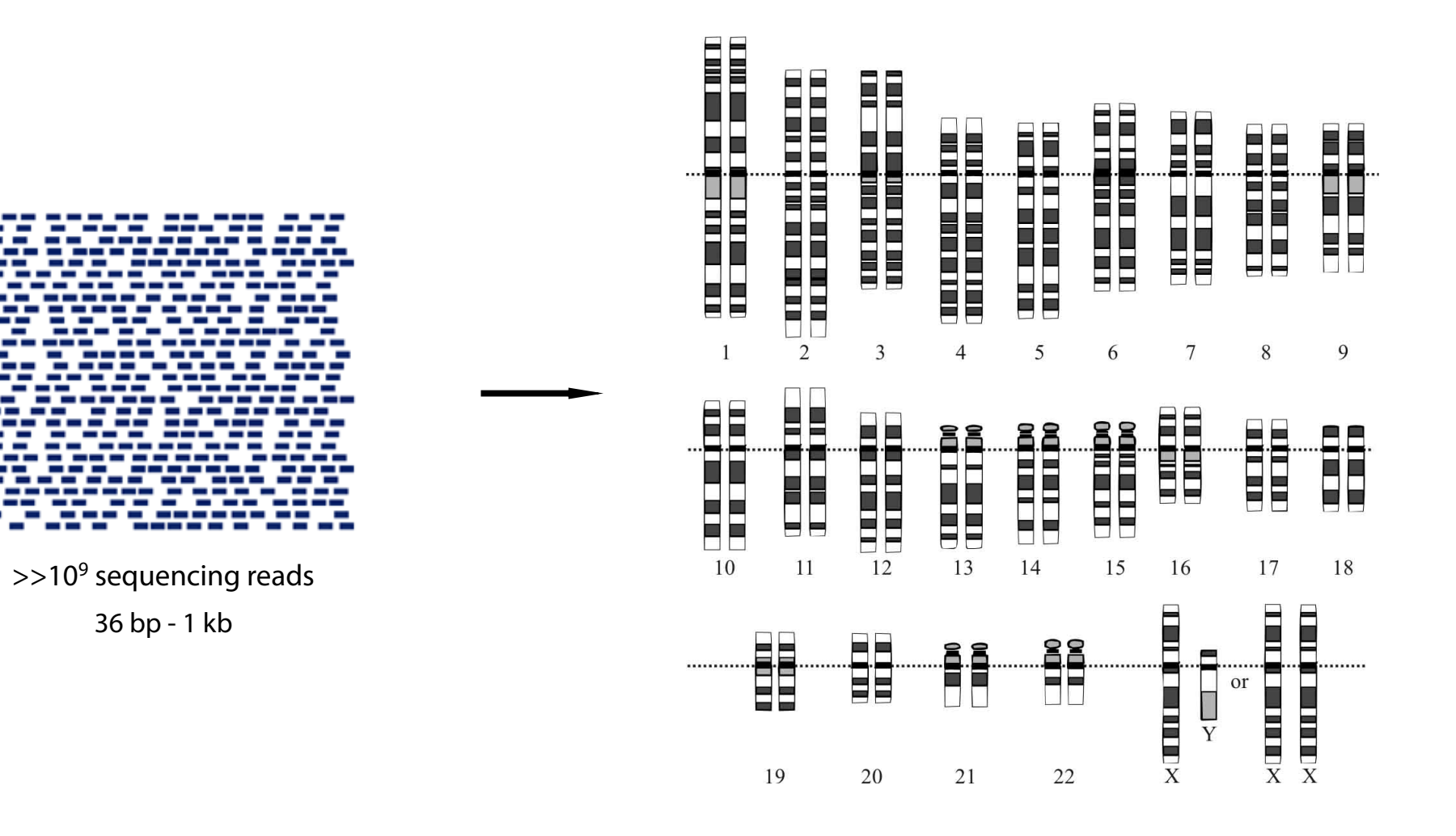

3 Gb

### How to assemble a genome

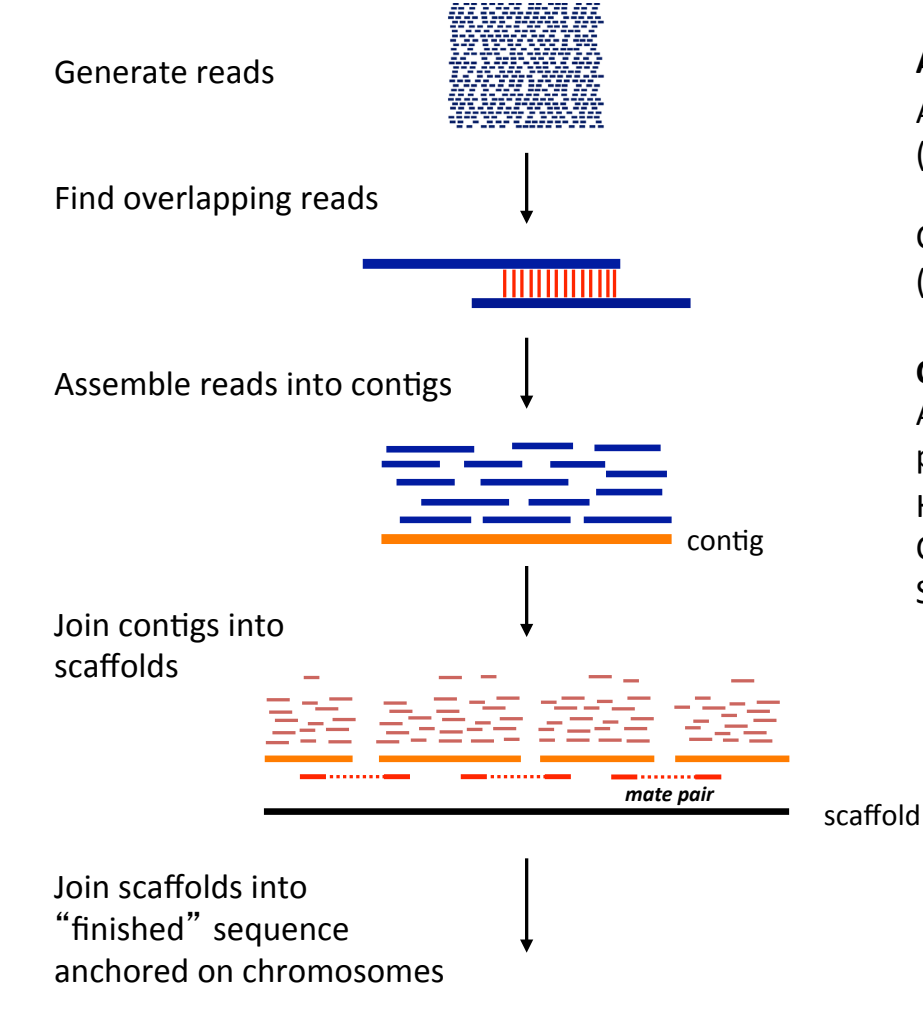

Assembly quality criteria: Accuracy: number of errors (Human << 1/100,000 bp)

Contiguity: number of gaps (Human: est. 357)

#### **Coverage:**

Average number of reads representing a particular position in the assembly Human, Mouse, Rat: > 20x Chimpanzee: ~6x' Squirrel: ~2x

Scaffold\_0: 12,865,123 - 12,965-110

AGTTGTATTATTAGAAACTGAGGGCTAAAAACTGTGCACATACACAGACACACATATTATTTTAATATAGATTTTCAATAATTGGTCTAGGATAAGGATAATATACAG' Chr5:'133,876,119'–'134,876,119'

## The importance of paired end reads

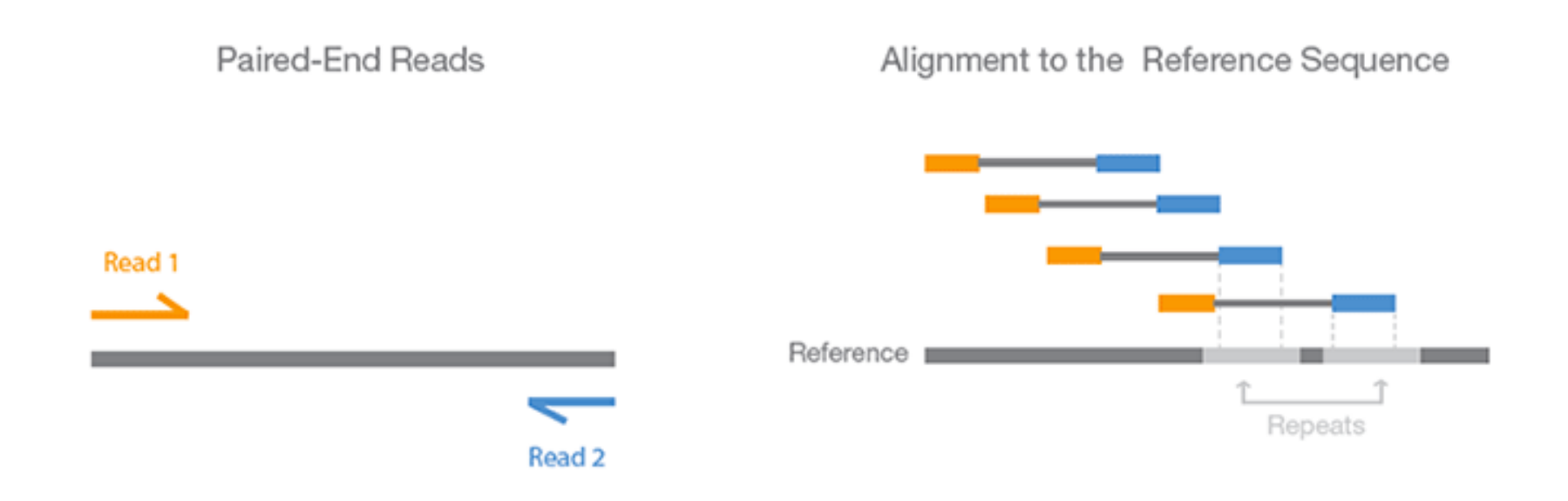

- Increase coverage of the insert.
- Particularly helpful when one read maps to multiple places in the genome.

CCAAATCAAACAGTTGTATTATTAGAAACTGAGGGCTAAAAACTGTGCACATACACAGACACACATATTATTTTAATATAGATTTTCAATAATTGGTCTAGGATAAG TTAAGCAAGAAGAAAACAAAGACTGTTACTATGGAAAAATGAAAATAGATTTTAAAACATGTTAATTCACGTTACTTTTTGTTAAATTTACTTTTCTTCTTTCACTTCTTACCTGTCAATGTTATTAATATTTTTAGGA ACAATAAATCACATTAATTCCTTATCTCATGTGAAATTTCATATTTATGATTGATACCTTTAAATGTCATTTGTTGAAGGAAGATTATTCATTTTTTCATTCAATAAATATTTTTTAGAATAATAAGTCCCAGGCACAAG ACCAGTATTATGTTCTAGGCATTGGGGATACCATGTTCACAAGACAGACTATGATTTACAGGATCAGATGTGGACTCTCAAATTCGACTGAGAATAAAACAGACACTAAACAAGTAAATAAAGTTAATTTCAAGT TGTAATTGATGCTAGAAAGACAATGAAACAGAGCCATGTGACCAATGAGAGAGATGAGGGTGGCAGCAGCCTGTTTTAGATAAGGTACCTGATTGGTGGGATTGGAAGACCTCTCTGAGATTAGTGTCTTCA IATGCCTTAATGATATGAAAGAACCATTCATGGGAAGGCCTAGCATTAAAAACCGTCTAGGCAGAATGAGCAGCAAGTGCAAGGGTCCTGGATAGGAATGAGC \TGGAAAAATGAAAATAGATTTTAAAACATGTTAATTCACGTTACTTTTTGTTAAATTTACTTTTCTTTTCACTTCTTACCTGTCAATGTTATTATATATTTTTAGGAA GTGAAATTTCATATTTATGATTGATACCTTTAAATGTCATTTGTTGAAGGAAGATTATTCATTTTTTCATTCAATAAATATTTTTTAGAATAATAAGTCCCAGGCACAAGACCAGTATTATGTTCTAGGCATTGGGGAT ACCATGTTCACAAGACAGACTATGATTTACAGGATCAGATGTGGACTCTCAAATTCGACTGAGAATAAAACAGACACTAAACAAGTAAATAAAGTTAATTTCAAGTTGTAATTGATGCTACTATGGAAAAATGAAA ATATTTTAAAACATGTTAATTCACGTTACTTTTTGTTAAATTTACTTTTCTTCTTTCACTTCTTACCTGTCAATGTTATTAATATTTTTAGGAACAATAAATCACATTAA TGATTGATACCTTTAAATGTCATTTGTTGAAGGAAGATTATTCATTTTTTCATTCAATAAATATTTTTTAGAATAATAAGTCCCAGGCACAAGACCAGTATTATGTTCTAGGCATTGGGGATACCATGTTCACAAGAC AGACTATGATTTACAGGATCAGATGTGGACTCTCAAATTCGACTGAGAATAAAACAGACACAAACAAGTAAATAAAGTTAATTTCAAGTTGTAATTGATGCTATCCCAGGCACAAGACCAGTATTATGTTCTAGG CATTGGGGATACCATTACCTGTCAATGTTATTAATATTTTTAGGAACAATAAATCACATTAATTCCAACATGCAAAGAGGAAATCTCCATATCATGCTTGTCATTCGTTTATCAGAGGCCAAATGTTTTTCTTTGTAA GTGTGTAAAACATTCTCAGAATTTTAAACAATAACAAATCAGGGCTGAATGTGGCCAACATGCAAAGAGGAAATCTCCCATCTGTCCAAATCAAACAGTTGTATT CATACACAGACACACATATTATTTTAATATAGATTTTCAATAATTGGTCTAGGATAAGGATAATATACAGAGAACATGCCAAAAGTTTAAGCAAGAAGAAAACAAAG TTTTAAAACATGTTAATTCACGTTACTTTTTGTTAAATTTACTTTTCTTCTTTCACTTCTTACCTGTCAATGTTATTAATATTTTTAGGAACAATAAATCACATTAATTCCTTATCTCATGTGAAATTTCATATTTATGATT GATACCTTTAAATGTCATTTGTTGAAGGAAGATTATTCATTTTTTCATTCAATAAATATTTTTTAGAATAATAAGTCCCAGGCACAAGACCAGTATTATGTTCTAGGCATTGGGGATACCATGTTCACAAGACAGAC TATGATTTACAGGATCAGATGTGGACTCTCAAATTCGACTGAGAATAAAACAGACACTAAACAAGTAAATAAAGTTAATTTCAAGTTGTAATTGATGCTAGAAAGACAATGAAACAGAGCCATGTGACCAATGAG AGATGAGGGTGGCAGCAGCCTGTTTTAGATAAGGTACCTGATTGGTGGGATTGGAAGACCTCTCTGAGATTAGTGTCTTCAGATATGCCTTAATGATATGAAAG AAAACCGTCTAGGCAGAATGAGCAGCAAGTGCAAGGGTCCTGGATAGGAATGAGCTGGATATACTCAAGGAAGAAAGAGAAACTATGGAAAAATGAAAATAGATTTTAAAACATGTTAATTCACGTTACTTTTT TAAATTTACTTTTCTTTCACTTCTTACCTGTCAATGTTATTAATATTTTTAGGAACAATAAATCACATTAATTCCTTATCTCATGTGAAATTTCATATTTATGATTG, GATTATTCATTTTTTCATTCAATAAATATTTTTTAGAATAATAAGTCCCAGGCACAAGACCAGTATTATGTTCTAGGCATTGGGGATACCATGTTCACAAGACAGACTATGATTTACAGGATCAGATGTGGACTCTC AAATTCGACTGAGAATAAAACAGACACTAAACAAGTAAATAAAGTTAATTTCAAGTTGTAATTGATGCTACTATGGAAAAATGAAAATAGATTTTAAAACATGTTAATTCACGTTACTTTTTGTTAAATTTACTTTTCT TCTTTCACTTCTTACCTGTCAATGTTATTAATATTTTTAGGAACAATAAATCACATTAATTCCTTATCTCATGTGAAATTTCATATTTATGATTGATACCTTTAAATGTCATTTGTTGAAGGAAGATTATTCATTTTTTCA TTCAATAAATATTTTTTAGAATAATAAGTCCCAGGCACAAGACCAGTATTATGTTCTAGGCATTGGGGATACCATGTTCACAAGACAGACTATGATTTACAGGATCAGATGTGGACTCTCAAATTCGACTGAGAAT AACAGACACAAACAAGTAAATAAAGTTAATTTCAAGTTGTAATTGATGCTATCCCAGGCACAAGACCAGTATTATGTTCTAGGCATTGGGGATACCATTACCTGT( )ACATTAATTCCAACATGCAAAGAGGAAATCTCCATATCATGCTTGTCATTCGTTTATCAGAGGCCAAATGTTTTTCTTTGTAAACGTGTGTAAAACATTCTCAGA  $\cdot$ 6TGGCCAACATGCAAAGAGGAAATCTCCCATCTGTCCAAATCAAACAGTTGTATTATTAGAAACTGAGGGCTAAAAACTGTGCACATACACAGACACATATTT GATAAGGATAATATACAGAGAACATGCCAAAAGTTTAAGCAAGAAGAAAACAAAGACTGTTACTATGGAAAAATGAAATAGATTTTTAAAACATGTTAATTCACGT CACTTCTTACCTGTCAATGTTATTAATATTTTTAGGAACAATAAATCACATTAATTCCTTATCTCATGTGAAATTTCATATTTATGATTGATACCTTTAAATGTCATTTGTTGAAGGAAGATTATTCATTTTTTCATTCAA TAAATATTTTTTAGAATAATAAGTCCCAGGCACAAGACCAGTATTATGTTCTAGGCATTGGGGATACCATGTTCACAAGACAGACTATGATTTACAGGATCAGATGTGGACTCTCAAATTCGACTGAGAATAAAAC AGACACTAAACAAGTAAATAAAGTTAATTTCAAGTTGTAATTGATGCTAGAAAGACAATGAAACAGAGCCATGTGACCAATGAGAGAGATGAGGGTGGCAGCAGCCTGTTTTAGATAAGGTACCTGATTGGTG ATTGGAAGACCTCTCTGAGATTAGTGTCTTCAGATATGCCTTAATGATATGAAAGAACCATTCATGGGAAGGCCTAGCATTAAAAAACCGTCTAGGCAGAATGAG ATGAGCTGGATATACTCAAGGAAGAAAGAGAAACTATGGAAAAATGAAAATAGATTTTAAAACATGTTAATTCACGTTACTTTTTGTTAAATTTACTTTTCTTCTTTCACTTCTTACCTGTCAATGTTATTAATATTTT TAGGAACAATAAATCACATTAATTCCTTATCTCATGTGAAATTTCATATTTATGATTGATACCTTTAAATGTCATTTGTTGAAGGAAGATTATTCATTTTTTCATTCAATAAATATTTTTTAGAATAATAAGTCCCAGGC ACAAGACCAGTATTATGTTCTAGGCATTGGGGATACCATGTTCACAAGACAGACTATGATTTACAGGATCAGATGTGGACTCTCAAATTCGACTGAGAATAAAACAGACACTAAACAAGTAAATAAAGTTAATTT CAAGTTGTAATTGATGCTACTATGGAAAAATGAAAATAGATTTTAAAACATGTTAATTCACGTTACTTTTTGTTAAATTTACTTTTCTTCTTTCACTTCTTACCTGTCAATGTTATTAATATTTTTAGGAACAATAAATC ACATTAATTCCTTATCTCATGTGAAATTTCATATTTATGATTGATACCTTTAAATGTCATTTGTTGAAGGAAGATTATTCATTTTTTCATTCAATAAATATTTTTTAGAATAATAAGTCCCAGGCACAAGACCAGTATTA TGTTCTAGGCATTGGGGATACCATGTTCACAAGACAGACTATGATTTACAGGATCAGATGTGGACTCTCAAATTCGACTGAGAATAAAACAGACACAAACAAGTAAATAAAGTTAATTTCAAGTTGTAATTGATG \TCCCAGGCACAAGACCAGTATTATGTTCTAGGCATTGGGGATACCATTACCTGTCAATGTTATTAATATTTTTAGGAACAATAAATCACATTAATTCCAACATGCA ATTCGTTTATCAGAGGCCAAATGTTTTTCTTTGTAAACGTGTGTAAAACATTCTCAGAATTTTAAACAATAACAAATCAGGGCTGAATGTGGCCAACATGCAAAGAGGAAATCTCCCATCTGTCCAAATCAAACA TGTATTATTAGAAACTGAGGGCTAAAAACTGTGCACATACACAGACACACATATTATTTTAATATAGATTTTCAATAATTGGTCTAGGATAAGGATAATATACAGAGA CAAAGACTGTTACTATGGAAAAATGAAAATAGATTTTAAAACATGTTAATTCACGTTACTTTTTGTTAAATTTACTTTTCTTCTTTCACTTCTTACCTGTCAATGTTA1 AATTCCTTATCTCATGTGAAATTTCATATTTATGATTGATACCTTTAAATGTCATTTGTTGAAGGAAGATTATTCATTTTTTCATTCAATAAATATTTTTTAGAATAATAAGTCCCAGGCACAAGACCAGTATTATGTTC **?**

### What types of annotation do we have/want?

#### $\approx$ **3 billion bp**

ACAATAAATCACATTAATTCCTTATCTCATGTGAAATTTCATATTTATGATTG ATACCTTTAAATGTCATTTGTTGAAGGAAGATTATTCATTTTTTCATTCAAT AAATATTTTTTAGAATAATAAGTCCCAGGCACAAGACCAGTATTATGTTCT AGGCATTGGGGATACCATGTTCACAAGACAGACTATGATTTACAGGATC AGATGTGGACTCTCAAATTCGACTGAGAATAAAACAGACACTAAACAAG TAAATAAAGTTAATTTCAAGTTGTAATTGATGCTAGAAAGACAATGAAACA GAGCCATGTGACCAATGAGAGAGATGAGGGTGGCAGCAGCCTGTTTTA GATAAGGTACCTGATTGGTGGGATTGGAAGACCTCTCTGAGATTAGTGT CTTCAGATATGCCTTAATGATATGAAAGAACCATTCATGGGAAGGCCTAG CATTAAAAACCGTCTAGGCAGAATGAGCAGCAAGTGCAAGGGTCCTGG ATAGGAATGAGCTGGATATACTCAAGGAAGAAAGAGAAACTATGGAAAA ATGAAAATAGATTTTAAAACATGTTAATTCACGTTACTTTTTGTTAAATTTA CTTTTCTTCTTTCACTTCTTACCTGTCAATGTTATTAATATTTTTAGGAACA ATAAATCACATTAATTCCTTATCTCATGTGAAATTTCATATTTATGATTGATA CCTTTAAATGTCATTTGTTGAAGGAAGATTATTCATTTTTTCATTCAATAAA TATTTTTTAGAATAATAAGTCCCAGGCACAAGACCAGTATTATGTTCTAGG CATTGGGGATACCATGTTCACAAGACAGACTATGATTTACAGGATCAGAT GTGGACTCTCAAATTCGACTGAGAATAAAACAGACACTAAACAAGTAAAT AAAGTTAATTTCAAGTTGTAATTGATGCTACTATGGAAAAATGAAAATAGA TTTTAAAACATGTTAATTCACGTTACTTTTTGTTAAATTTACTTTTCTTCTTT CACTTCTTACCTGTCAATGTTATTAATATTTTTAGGAACAATAAATCACATT AATTCCTTATCTCATGTGAAATTTCATATTTATGATTGATACCTTTAAATGT CATTTGTTGAAGGAAGATTATTCATTTTTTCATTCAATAAATATTTTTTAGA ATAATAAGTCCCAGGCACAAGACCAGTATTATGTTCTAGGCATTGGGGAT ACCATGTTCACAAGACAGACTATGATTTACAGGATCAGATGTGGACTCTC AAATTCGACTGAGAATAAAACAGACACAAACAAGTAAATAAAGTTAATTT CAAGTTGTAATTGATGCTATCCCAGGCACAAGACCA….

#### Genes:

- Coding, noncoding, miRNA, etc.
- **Isoforms**
- **Expression**

#### **Genetic variation:**

SNPs and CNVs

#### **Sequence conservation**

#### **Regulatory sequences:**

- Promoters
- **Enhancers**
- **Insulators**

#### **Epigenetics:**

- DNA methylation
- Chromatin

## Degrees of genomic annotation vary widely

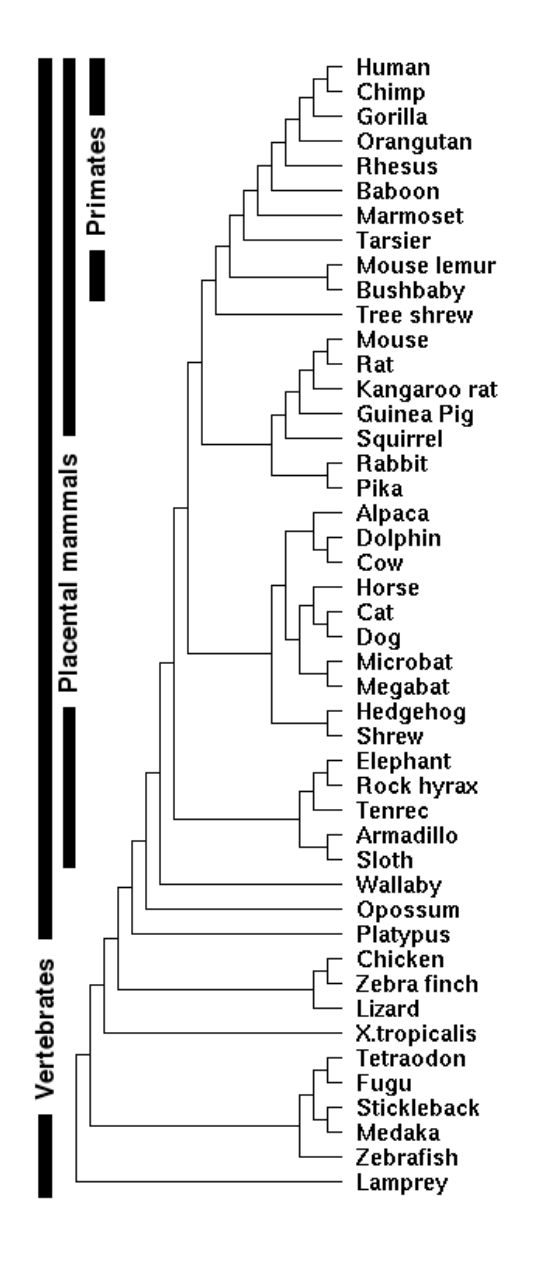

#### **ENCODE and modENCODE**

#### Human, Mouse (Fly, Worm, Yeast):

- Chromosome assemblies
- Dense gene and regulatory maps, variation, etc.

#### Other models (Dog, Chicken, Zebrafish):

- Chromosome assemblies
- Partial gene maps; variation; little regulatory data

#### Low coverage vertebrate genomes:

- Scaffold assemblies
- Few annotated genes
- Used for comparative purposes

## Where do you look for existing annotations?

**UCSC Genome Browser** (genome.ucsc.edu): Visualization, data recovery, simple analysis (also http://genome-preview.ucsc.edu/)

**ENSEMBL** (ensembl.org):

Visualization, data recovery, simple analysis

**Integrative Genomics Viewer**  $(broadinstitute.orgsoftmax/$ : Local genome viewer (visualize local and remote data)

**Galaxy** (main.g2.bx.psu.edu): Complex data analysis and workflows

## Example of a genome browser track

#### Chr5: 133,876,119 - 134,876,119

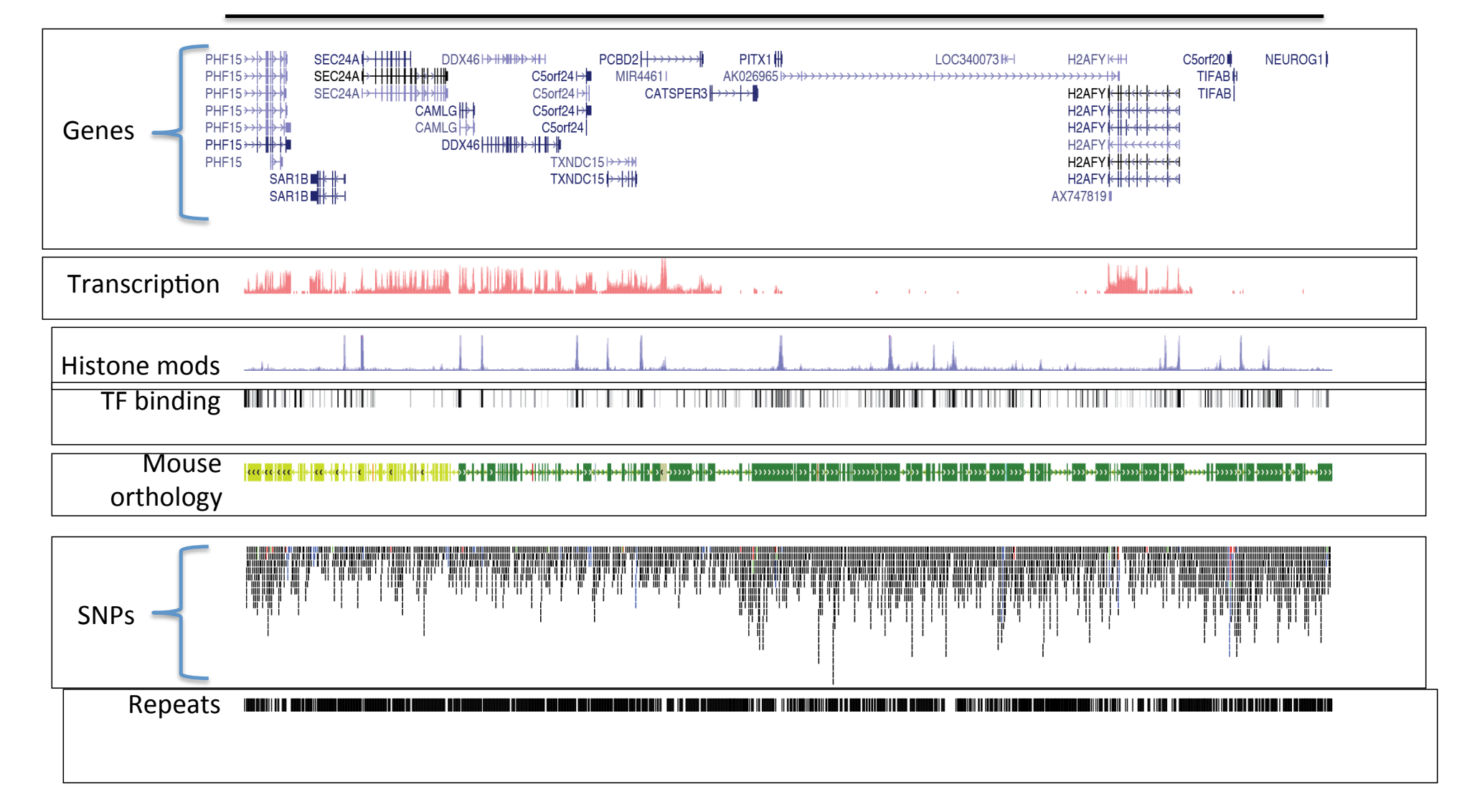

### Our specific example:

**@HWI-ST1239:178:H0KPNADXX:2:1101:3120:1979 1:N:0:TGACCA NCTGTAGGCTGCGTAGCCTCCCTGCAGGGTAAGTGGGAGGAGAGAGAGCAGAGGGACTTAGTGGGGCTCCCCAGGG +** 

**#1=DDFFFHHHHHIJIJJJIJJJJJIJJJ?FHIDGIJ=GIHGIIIHGIJIHEHIHHGFFFFEEEDDDDDDDDDDDD**

**@HWI-ST1239:178:H0KPNADXX:2:1101:3120:1979 2:N:0:TGACCA NNACCTAGCCATCTGCAGTCCTCGGTCCTGTGTTAGACCAGAACTAGGTGCCCAGGCCAGGTACCACCTAATCCTT +** 

**##4<@@@@@@@@@?@@@?@@??????@@??@?????????????????>??????????@>???@@@?@@??????**

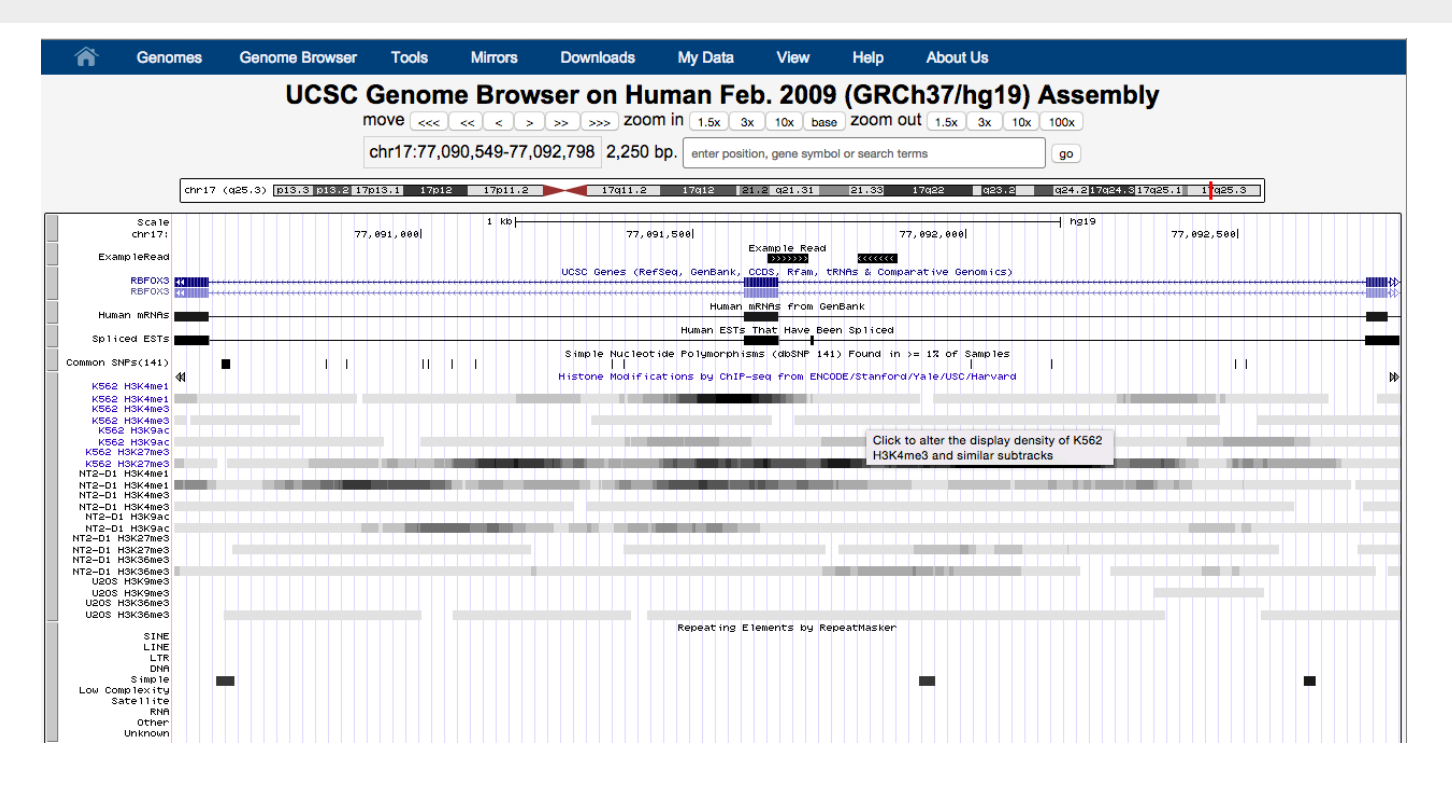

## How else can sequence contribute to our understanding of the regulation of our genomes?

- 1. Examine transcription: RNA-seq
- 2. Probe genomic binding sites of proteins (e.g., TFs): ChIP-seq
- 3. Probe histone modifications: ChIP-seq
- 4. Probe DNA-methylation: methyl-Seq
- 5. Examine genomic variation.
- 6. Probe genomic binding sites of RNAs (e.g., TFs): CHART-seq
- 7. Examine the conformation of the genome through DNA-DNA interactions: 4C/5C/Hi-C/&c.
- 8. Probe RNA-protein interactions. (e.g., CLIP)

Applications of sequencing technology next week.

#### Conclusions

- High-throughput sequencing has become democratized moved out of industrial-scale genome centers
- Sequence is no longer limiting next generation of sequencers will make sequencing very inexpensive
- Earlier methods for counting / resequencing applications are largely obsolete
- Scale of data production outstripping our ability to store and analyze it
- Next: Applications of the technology

### Extra slides (in case there is time)

#### Second-generation sequencing

"Democratizing" sequencing production

- Massive parallelization
- Reduction in per-base cost
- Eliminate need for huge infrastructure
- •Millions of reads >1Gb sequence per run

Novel sequencing applications

- $\bullet$ RNA-seq
- •ChIP-seq Counting applications
- •Methyl-seq
- Whole-genome and targeted resequencing

Challenges

- •Read length
- •Quality,
- •Data analysis and storage

### HiSeq 2500

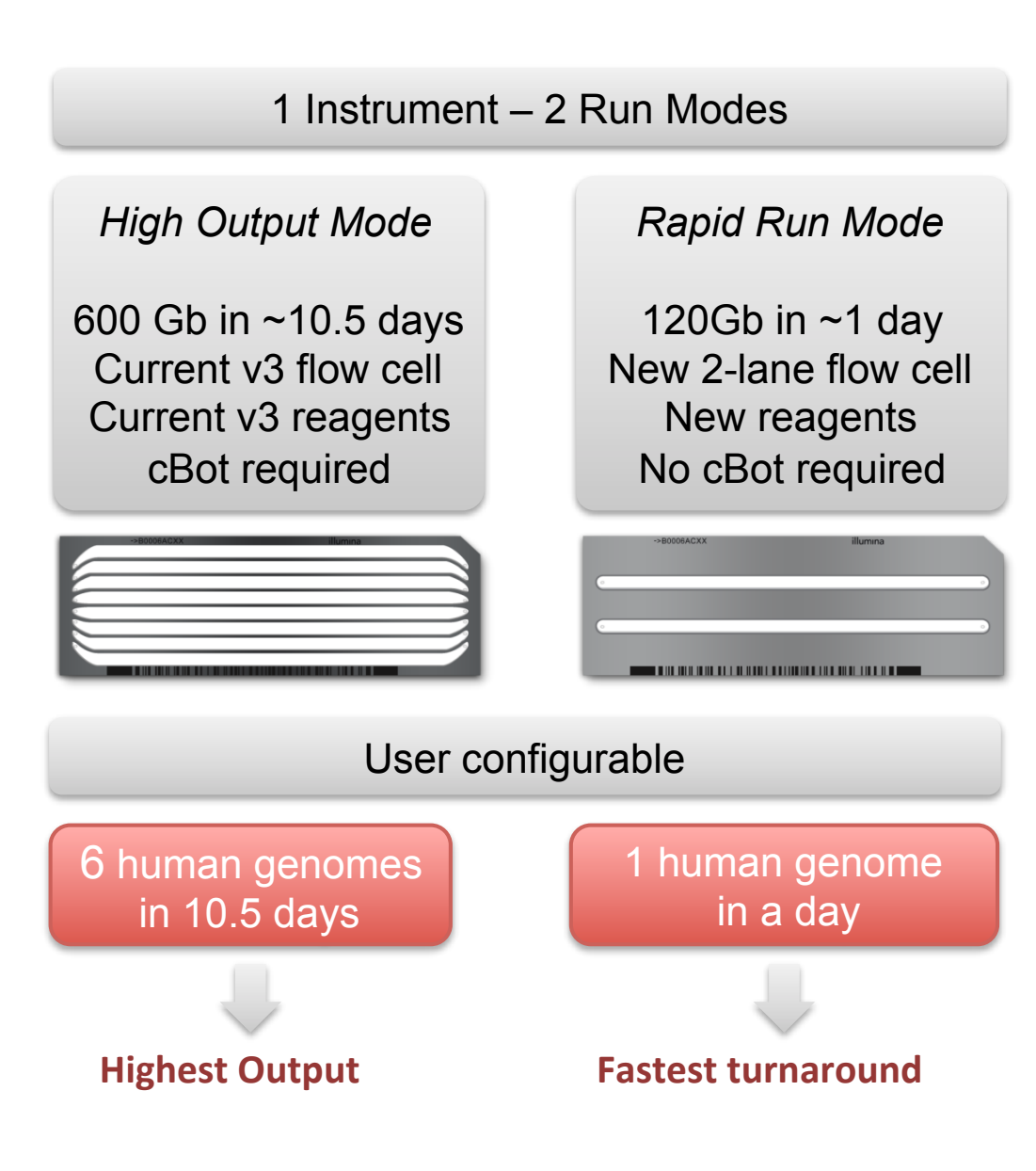

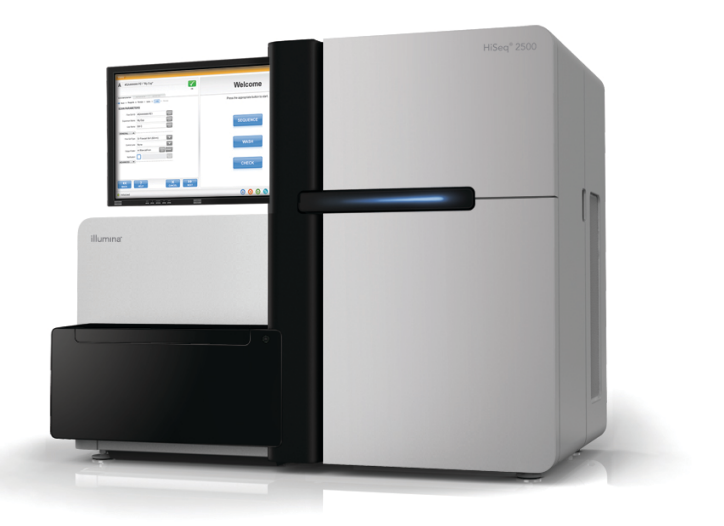

### MiSeq

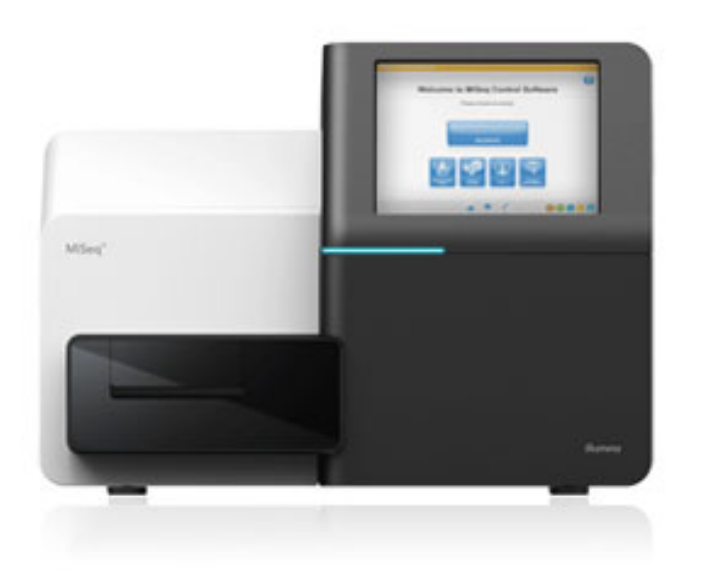

- Run-times
	- $-50$  cycle  $-4$  hours
	- $-300$  cycle  $-27$  hours
- Two sequencing options
	- 50 cycles
	- $-$  300 cycles (2x150 bp)
- One lane
	- $-6$ -7 million clusters
	- Up to 8 billion bases (300 cycles)

**Ideal for:** R&D, CLIA, small genomes and projects where longer reads are important

#### Ion Torrent and Ion Proton

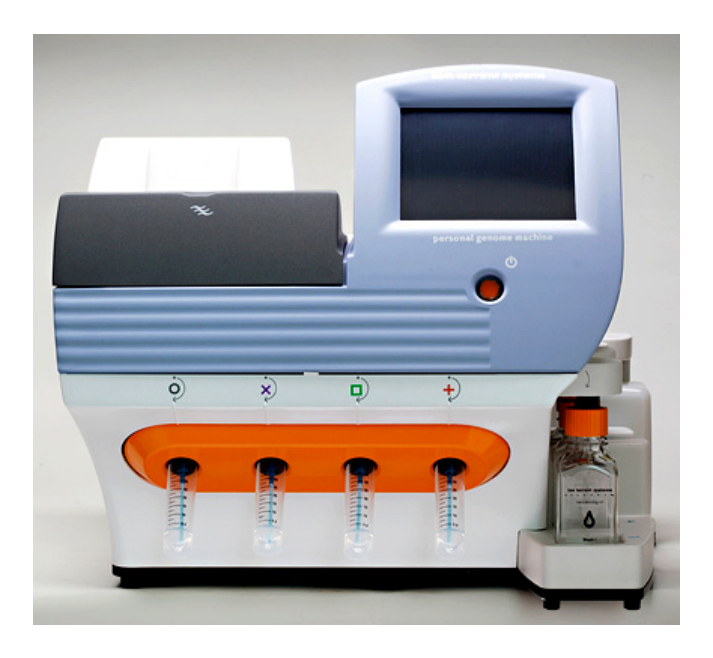

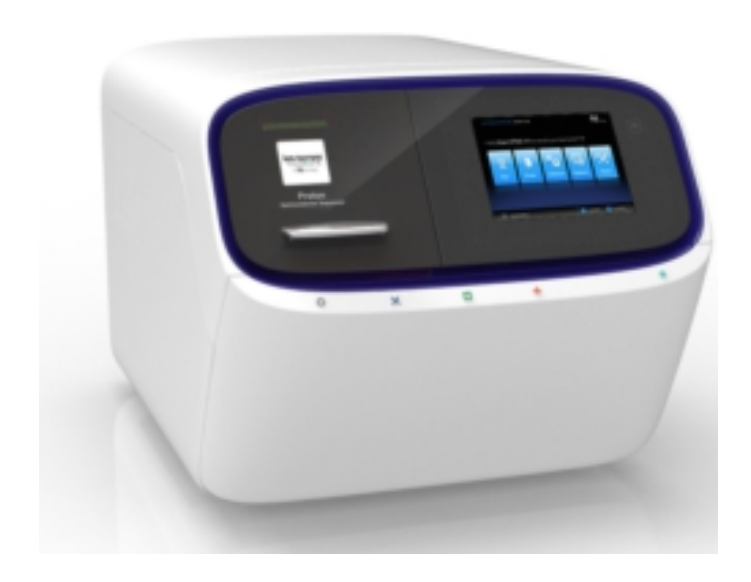

Sequencing on semiconductor chip

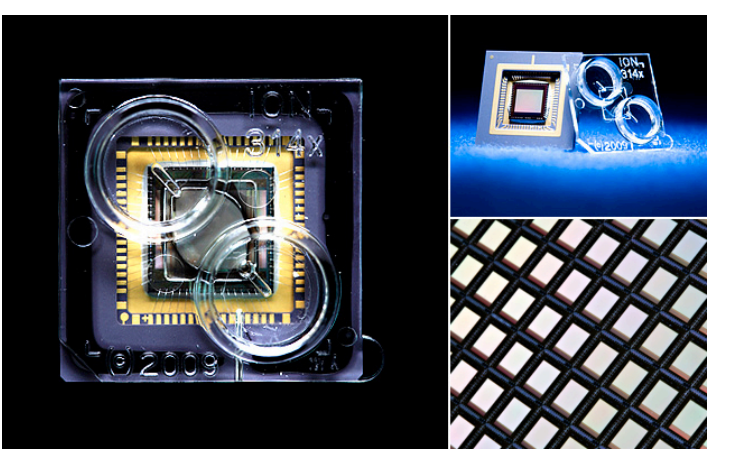

#### Ion Torrent sequencing chemistry

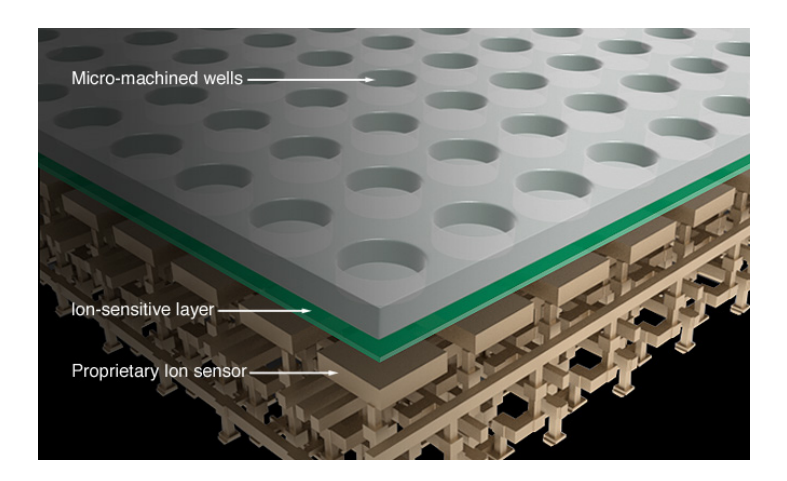

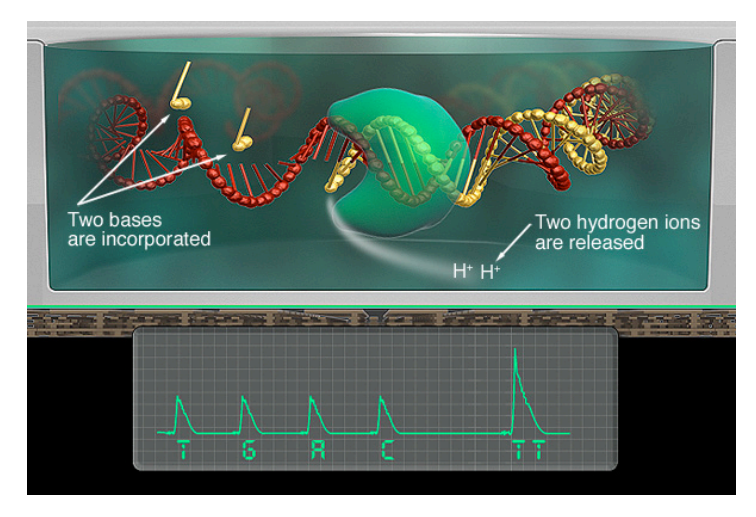

#### Single-Well lonogram for (2406, 1991)

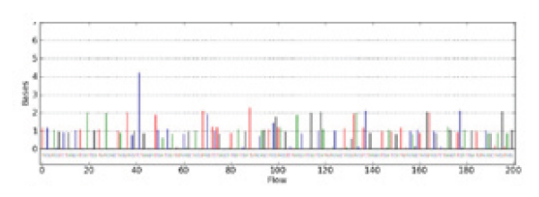

When a nucleotide is incorporated into a strand of DNA, a proton is released as a byproduct.

The H<sup>+</sup> ion carries a charge which the PGM's ion sensor can detect as a base.

#### Advantages and limitations

#### Advantages

- Low equipment cost
- Rapid run times: 3 to 4 hours
- Simple Chemistry

#### **Limitations**

- Homopolymers detection
- Error rates
- Slow on introducing newer chips: Overpromise
- PGM and Proton: two separate systems
- Library prep: Emulsion PCR

#### Toward third-generation sequencing

High-throughput single molecule sequencing in real time at low cost

#### Pacifc Biosciences

- Sequence in real time with fluorescent NTPs
- Rate limited by processivity of polymerase
- •Very long reads possible (6 kb)
- •Not well parallelized (few reads)

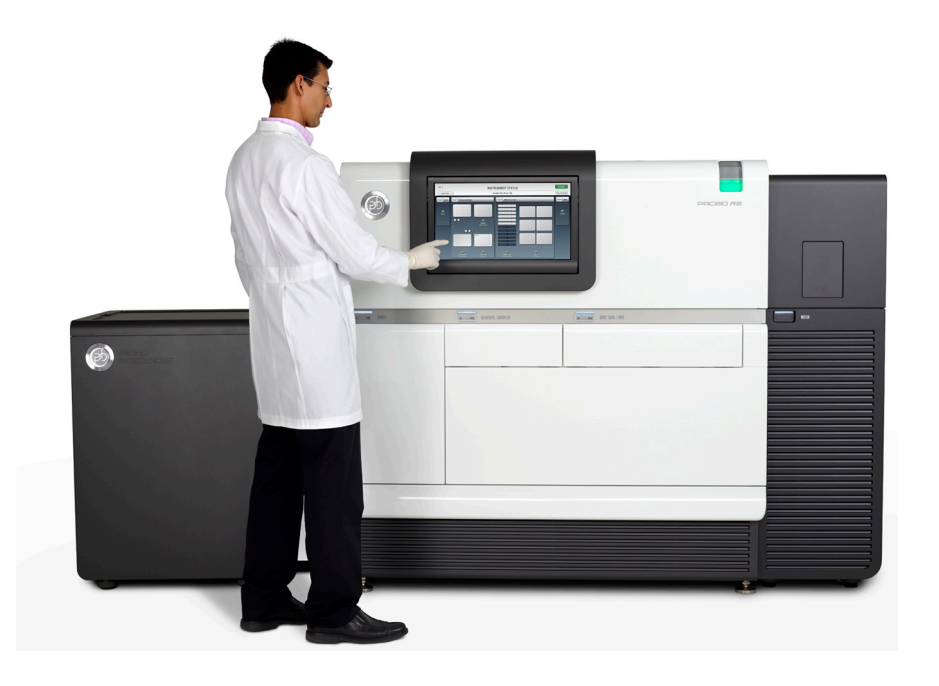

#### Sequencing in real time: Pacific Biosciences

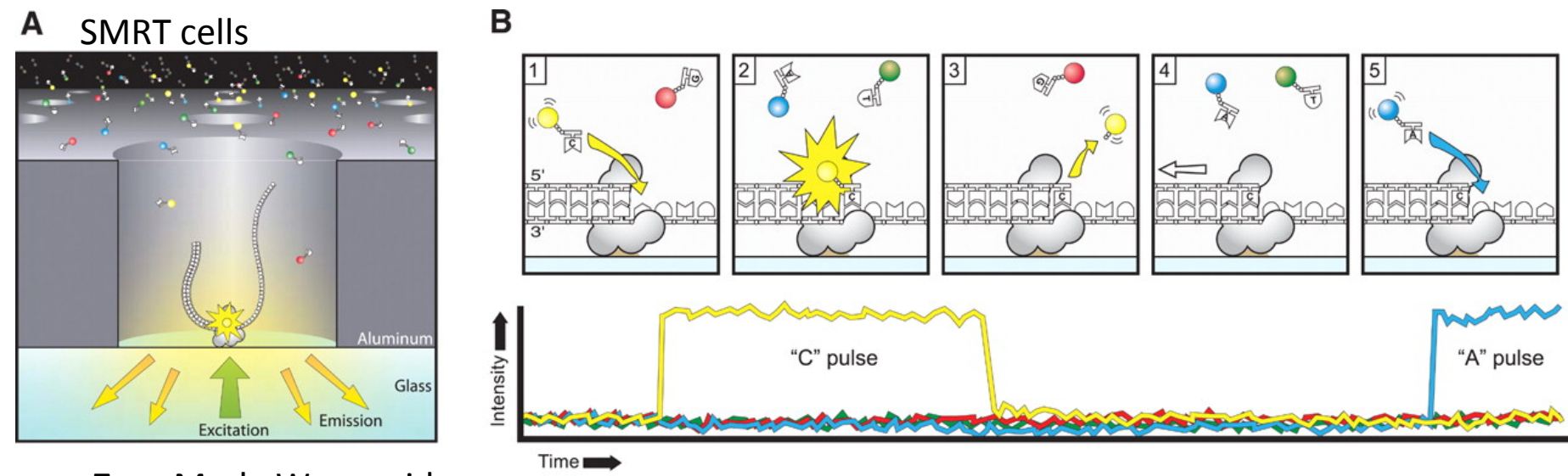

Zero Mode Waveguides

 $\frac{3}{2}$ 

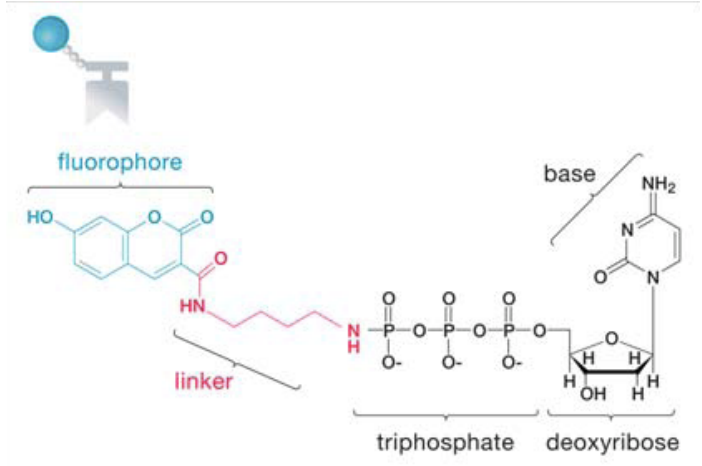

PacBio sequencing strategy

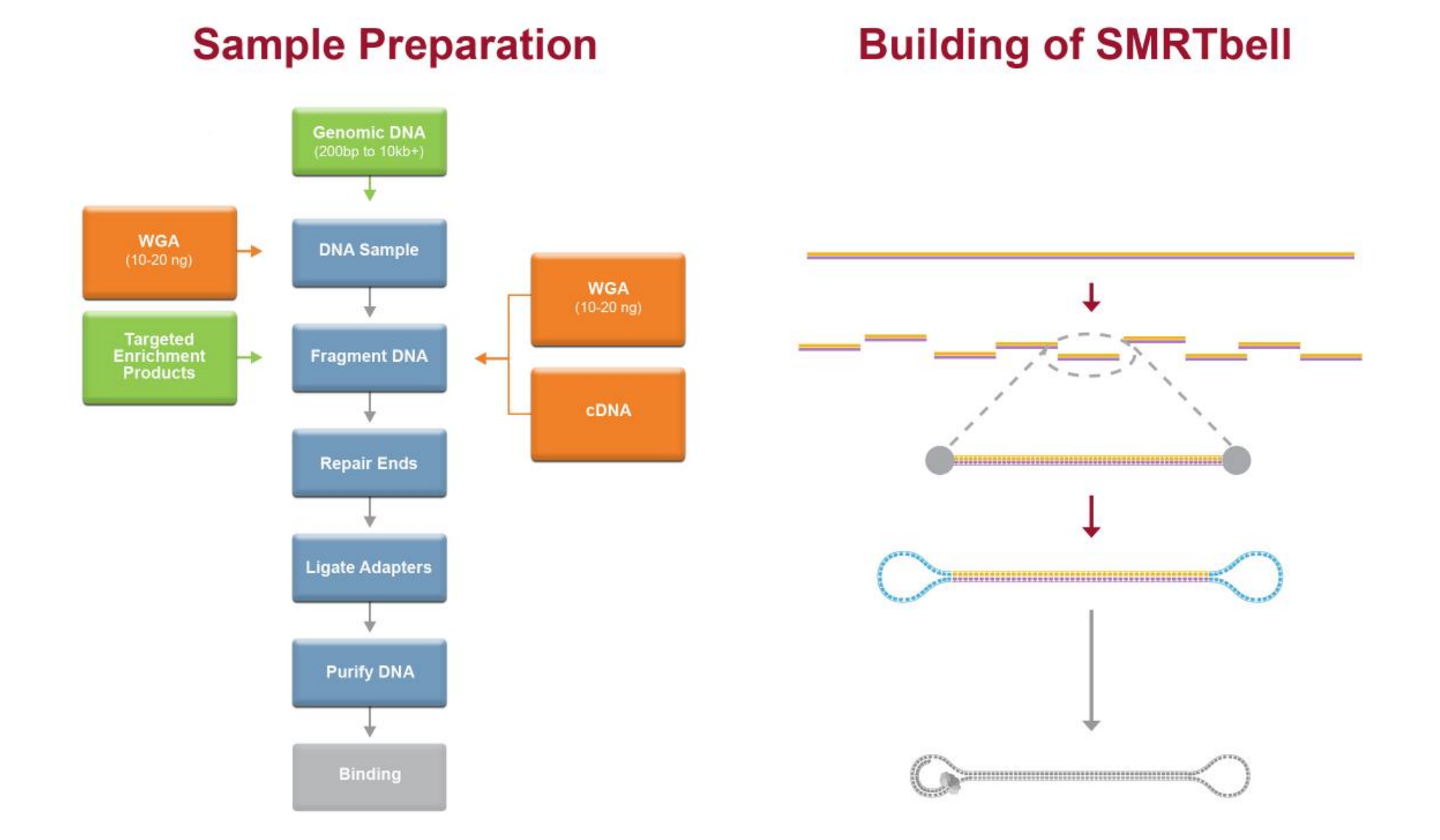

### Applications

- $\Box$  Targeted sequencing
	- $\Box$  SNP and structure variants detection
	- a Repetitive regions
	- $\Box$  Full length transcript profiling
- $\Box$  De novo assembly and genome finishing
	- **Bacterial genomes**
	- **Industry Fungal genomes**
	- Gap-captured sequencing
	- I Targeted captured sequencing
- $\Box$  Base modifications detection
	- o Methylation
	- o DNA damage

\*\*Projects at YCGA

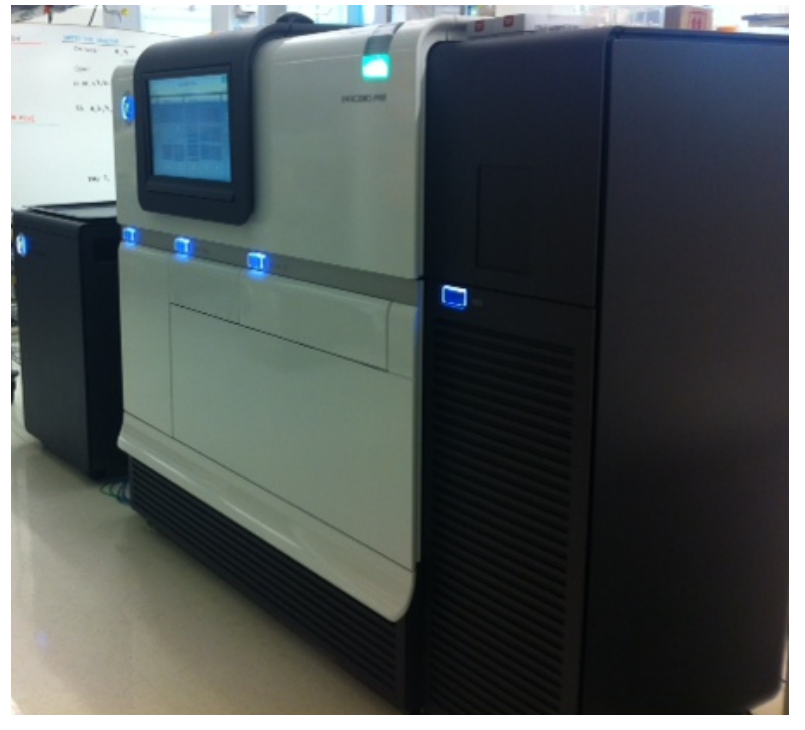

YCGA PacBio RS

Shrikant Mane

### PacBio vs Illumina

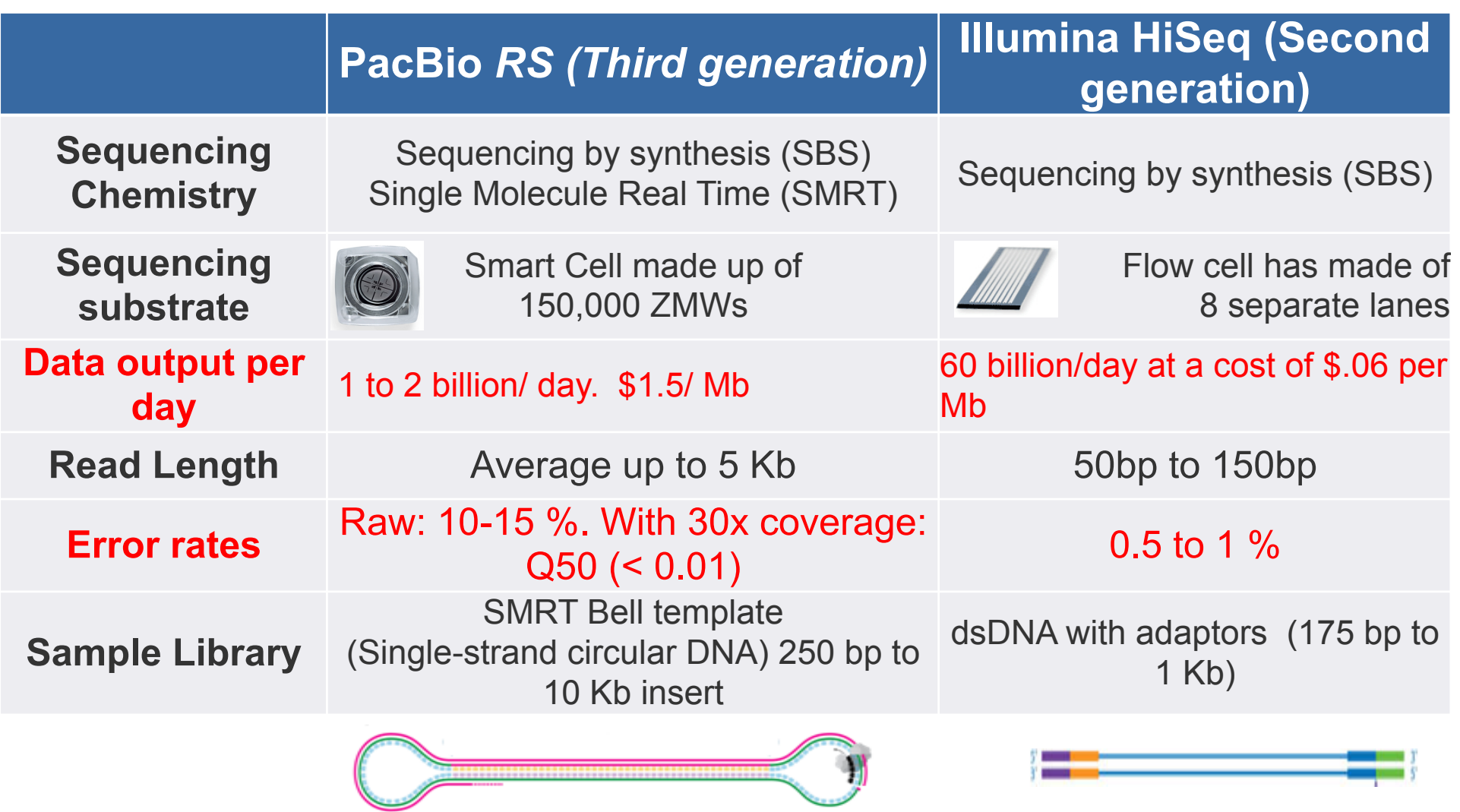

Shrikant Mane

#### Oxford Nanopore

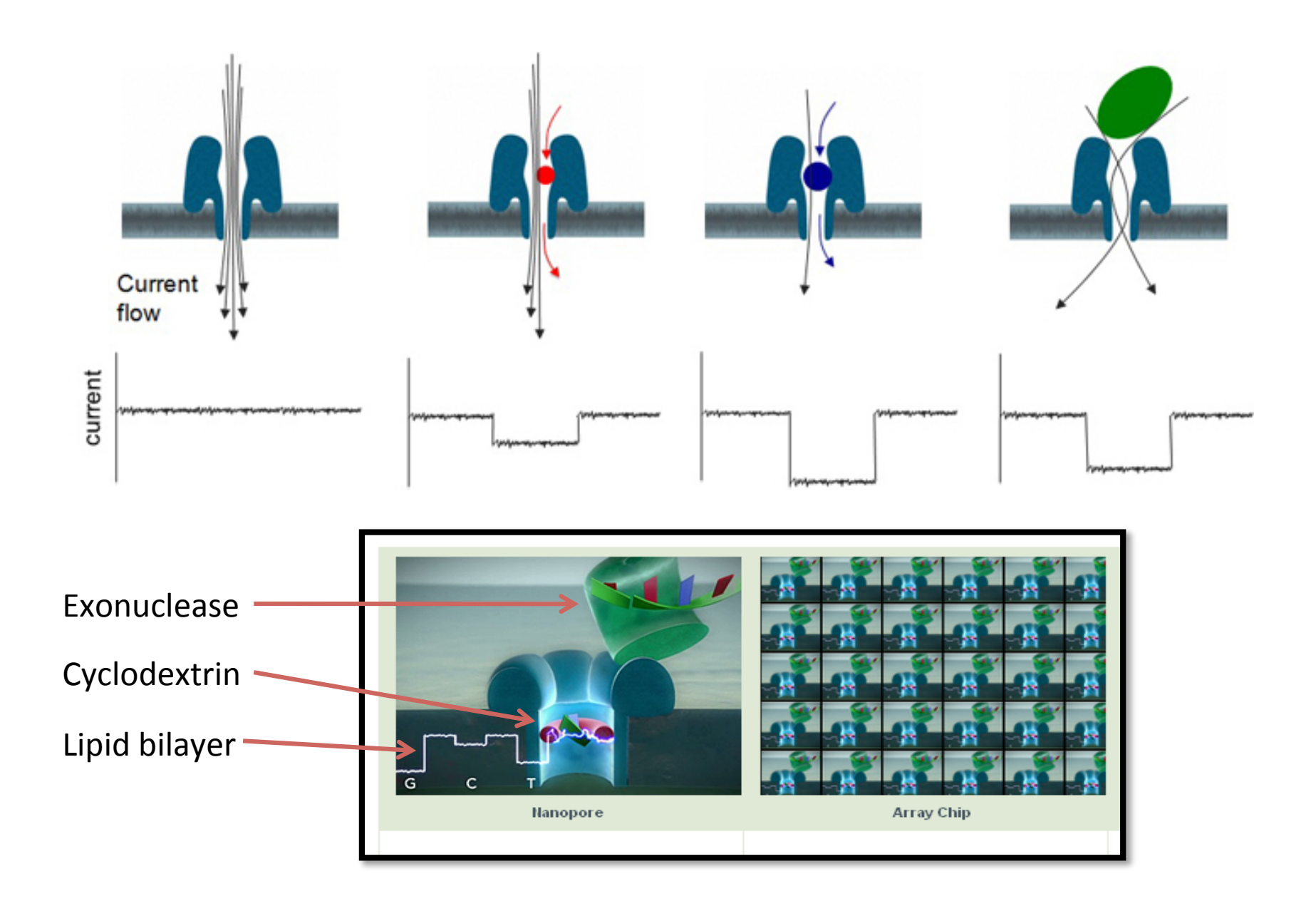

#### Advantages and limitations

- Nanopores offer a label-free, electrical, single-molecule **DNA sequencing method**
- No costly fluorescent labeling reagents
- No need for expensive optical hardware and sophisticated instrumentation to detect DNA bases
- Runs as long as needed
- High error rates